# **Synth** A MIDI-Controlled Synthesizer/Vocoder

CSEE 4840: Embedded System Design Prof. Stephen Edwards Final Project Report

> Warren Cheng Rob Hendry Ashwin Ramachandran

## **1. Purpose**

The objective of our project was to design and build a MIDI-controlled synthesizer and vocoder. Essentially, a user would play a note (or several notes) on the MIDI controller, a keyboard, and be able to produce various synthesized tones, such as a sine-wave, a sawtooth wave, or combination of such waves. In addition, our device has the added functionality of receiving input from a microphone (called a "modulator") and "modulating" it with the MIDI-controlled synthesized tone (referred to as the "carrier"), thereby distorting the microphone input in an interesting manner. If one's voice is used as microphone input, the resulting sound is sometimes referred to as "robotic sounding".

## **2. System Architecture**

Our system is built using an Altera Cyclone II FPGA, and comprised of three main modules: the MIDI receiver and decoder module, the carrier synthesis module, and the vocoding module. At the top level, this collection of modules is assembled through the use of the Avalon bus (figure 1).

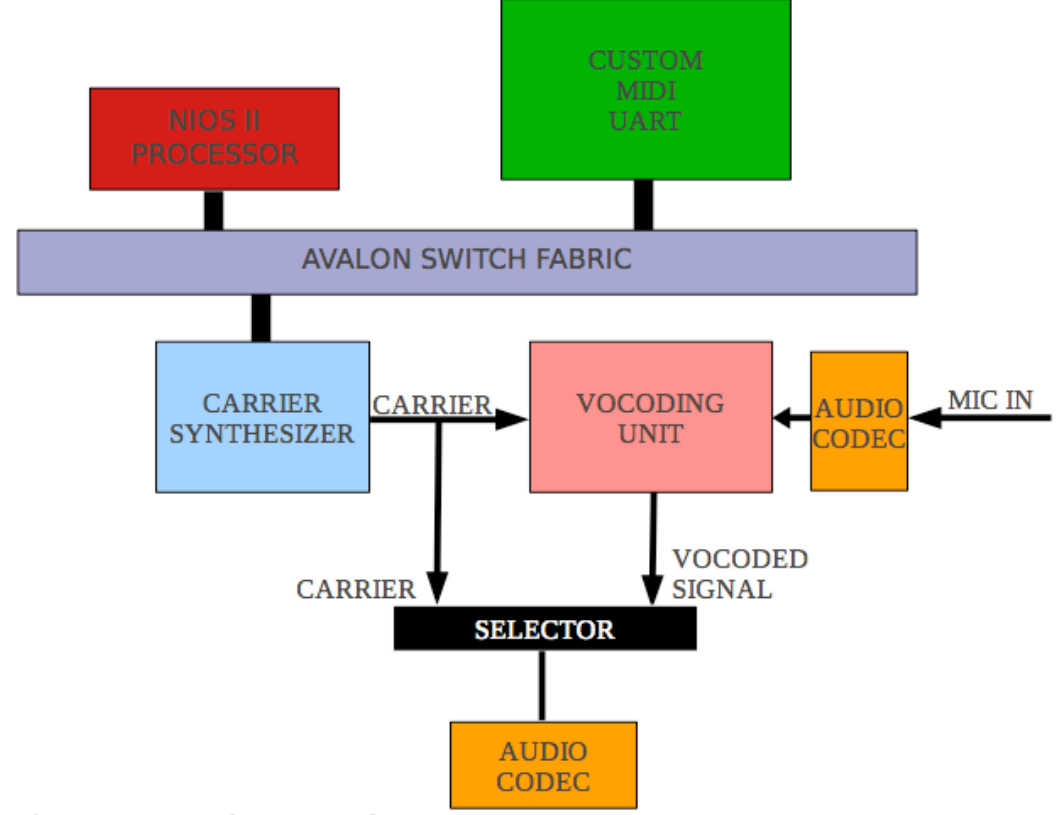

Figure 1. Top-Level System Architecture

The system thus consists of a Nios processor, which communicates with its slave peripherals, namely the UART and the carrier synthesizer, through the medium of the Avalon bus. Outside of this system is the vocoding unit (consisting of several filter banks) and the audio codec for interfacing with a speaker. Having described the general layout of the system, we proceed to discuss the design and implementation of each component in detail.

#### 2.1 The MIDI Specification and UART

#### *The Specification*

MIDI is an asynchronous, serial communication specification that describes the transmission of musical events. According to the MIDI 1.0 specification, MIDI controllers send commands to MIDI devices in the form of messages. A message is composed of a series of bytes as depicted in figure 2.

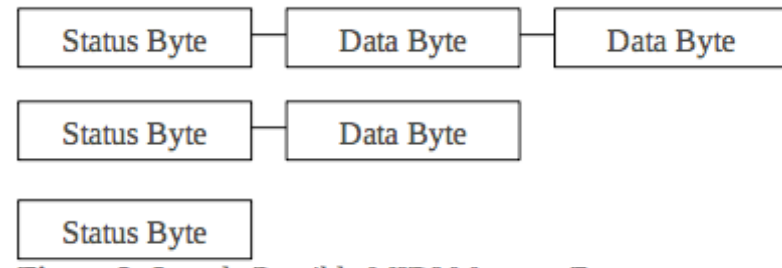

Figure 2. Sample Possible MIDI Message Formats

For this project, our interest lay in understanding and decoding only two types of messages: those that tell a device to play a note, and those that tell a device to stop playing a note. Each of these events is mapped to a special status signal in the MIDI specification – Note On and Note Off, respectively. The messages are constructed as follows.

Note On and Note Off events are marked by the transmission of a status signal. A status signal is a byte identified by a logic 1 in the MSB of the byte. This status byte can then be subdivided into two nibbles, the upper nibble indicating whether the controller is turning a note on or off, and the lower nibble

indicating which channel we are performing this operation on. Since our system consists of only one controller and one MIDI-sensitive device, we ignore the channel information for the sake of simplicity. A hexadecimal value of 9 (0x9) in the upper nibble indicates a Note On event, while a hexadecimal value of 8 (0x8) in the lower nibble indicates a Note Off event.

For a Note On event, the status byte is followed by two more bytes. The first byte is the note number. Because the MSB of this byte must be logic 0 (otherwise it would be a status signal), there are 128 possible notes that this byte can encode. The note number byte is followed by another byte – this is called the velocity byte. Velocity is a number that represents the volume of the note desired by the controller. This too can encode 128 different volume levels. Since our controller is not advanced enough to provide this many velocity values, we ignore velocity in our decoding. However, MIDI also defines a Note On event with velocity 0 to be equivalent to a Note Off event. Therefore, it is only in this case (where the velocity is 0) do we do something with the velocity information.

A Note Off event is followed by two bytes as well: the note and the velocity. The only difference here from the Note On event is the status reading 0x8.

#### *The UART*

Since MIDI is a bit-serial asynchronous protocol, the data bits that constitute a byte must be accumulated into a full byte, and then sent for processing. Such functionality is accomplished through the use of a UART (Universal Asynchronous Receiver/Transmitter).

MIDI controllers send bits out at a rate of 31250 kilobaud per second, or rather at a maximum rate of 31250 bits per second. Since this transmission is asynchronous, there is no clock to tell us when data is valid, or when we should expect a new bit. Therefore, a common sampling scheme (which is also

implemented in our UART) is oversampling the signal.

A MIDI byte is sent as follows: one start bit (logic 0), followed by the 8 data bits, ended by one stop bit (logic 1). Therefore, the UART begins operation by detecting the data line drop to logic 0 and then begins counting. Sampling the data at 16 samples per bit, off of a 50 MHz clock, for a 3125 kilobaud per second signal amounts to counting 100 clock cycles for each sample. For the start bit, the UART's counter counts 8 samples. Once it counts 8 samples, the UART is now looking at the middle of the bit. From here, it samples the signal 16 more times. The UART, now looking at the middle of the first bit, takes a sample. It counts another 16 samples to the middle of the  $2<sup>nd</sup>$  bit, and samples again. This process is repeated for the remaining bits. Finally, once all 8 bits have been read, the data byte is stored in an 8-bit register and a flag is raised to indicate that a new data byte is available for the processor. Upon reading the data itself, the processor clears the flag.

Sampling at the center of the bit has one important advantage: it provides the UART some robustness to variations from the nominal baud rate. Should the data be sampled at the edge of a bit, a small deviation in the baud rate could have a negative consequence on the data read by the UART.

#### *Interfacing MIDI*

Bringing the MIDI signals onto the board was quite interesting. The Altera DE-2 boards that we used have no MIDI-in port on them. Therefore we needed an alternative. The serial encoding of a MIDI byte is actually quite similar to that of the RS-232 serial protocol. Both have a start bit, 8 data bits, and a stop bit per byte of transmitted data. Even though the board has an RS-232 input, using it would require that we use a level shifter in our circuit due to RS-232's high voltage swings for encoding bit values.

Instead we settled on using the PS/2 port's data pin to bring our MIDI signals onto the board. PS/2 uses

reasonable voltage levels (3-5v) that would not require the use of a level shifter. The only piece of special equipment we needed was an optoisolator. This is because MIDI signals are encoded in current loops. Since there is no fixed ground for these loops, an optoisolator was required to change these current loop encodings into TTL values for the PS/2 data pin to accept. Our circuit was mildly adapted from that suggested by the MIDI Manufacturers Association themselves (figure 3).

In order to maintain a proper voltage reading at the input pins of the PS/2 port, we needed to drive the circuit with 5v power and ground from the PS/2 port's power and ground pins. This allowed for us to have a solid ground reference to which the  $PS/2$  data pin would read as st. The circuit is pictured in figure 4.

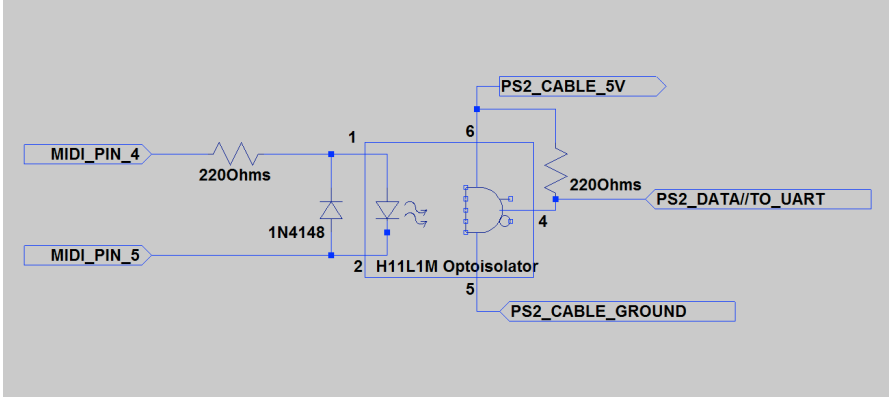

**Figure 3.** Circuit schematic for converting MIDI to PS/2 compatible TTL voltage

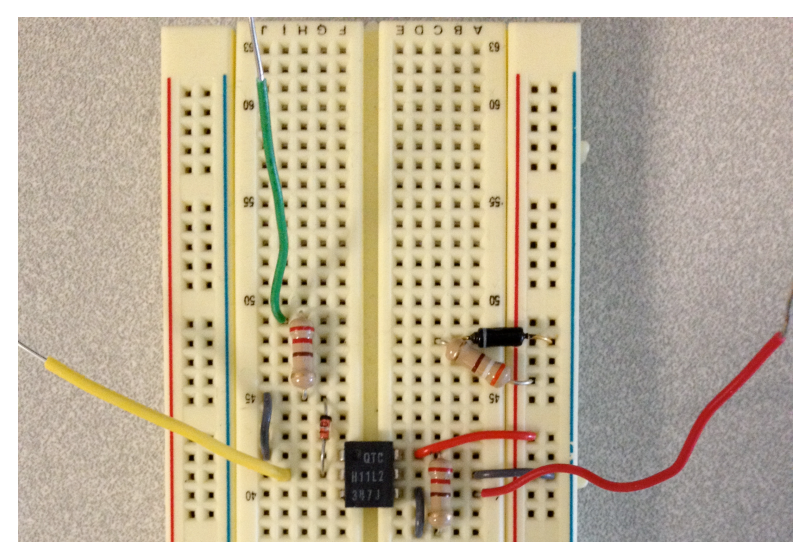

**Figure 4.** MIDI conversion circuit. Green and yellow flags indicate MIDI pins 5 and 4, respectively, while the red flag is the PS/2 data to the UART

#### 2.2 The NIOS II and Interfacing

The Nios II was instantiated into the design using the SOPC builder and serves two purposes. First, the processor has the responsibility of polling the UART and, once a new data byte is available, decoding that data byte in the context of the MIDI specification and deciding on a course of action (whether to turn a note on or off). Second, it is the job of the processor to identify and keep track of the active notes being produced by the synthesizer, and appropriately writing the correct frequency inputs to the synthesizer logic. For example, if synthesizer two is playing the note A440, and the MIDI controller sends the system a note off command for A440, it is the responsibility of the processor to find out that synthesizer two is playing A440, and to silence it by writing the appropriate data value.

The Nios II processor is connected to the UART via parallel input/output ports to the Avalon bus. The data register and the status register both have their own dedicated PIO. After polling, once the processor sees that a new byte is ready, it clears the flag and reads the byte.

Additionally, the processor can write to any one of five synthesizer blocks in the FPGA. This interfacing is also done through PIO ports that connect to the inputs of the synthesizer blocks. In order to specify what note to produce, the processor simply writes the desired frequency in hexadecimal to the appropriate block.

#### 2.3 The FM Synthesizer

The FM synthesizer VHDL component contains an audio codec driver and configurator (adapted from those given in lab three), and instantiates the five top-level carrier generating components, called FM patches. Each FM patch is a piece of hardware, which defines the way in which the five voice carriers are generated—typical synthesizer terminology uses the word "patch" to refer a particular configuration

of hardware which produces a particular sound or timbre. Following this definition, within the FM patch there are multiple FM operators. The FM operator generates a basic waveform given a pitch and modulates that carrier based on some modulator input.

#### *Waveform Generation*

One important aspect of implementing the synthesis hardware was generating waveforms which sounded appealing to the ear. A basic equation for generating a sine wave, which has a very "pure" sound to it, is:  $A = \sin(wt)$ , where "A" is the instantaneous amplitude of the output signal, "w" is the desire frequency (corresponding to the pitch, or note), and "t" is time. However, implementing a sine function in computer hardware is difficult and, more importantly, consumes a large amount of resources. A typical solution for VHDL programmers is to generate a simple look-up table that maps a discrete number of inputs to the sine function to the sine of those inputs. However, if the table is too small, the sine wave produces a raspy and distorted sound at the speaker. We found experimentally that a sine function which maps 512 inputs to their corresponding sine value over one complete oscillation of a sine wave produces a very pure tone. It is very hard to hear the difference in tone quality with tables that are larger than this.

Another aspect of generating sine waves was providing an appropriate external interface to the FM operator. In the implementation, the FM operator is given a precise frequency of the pitch to generate. However, waves are generated by stepping through the look-up table at a certain rate changing the pitch of the generated wave is accomplished by taking more or less clock cycles to advance up one entry in the look-up table. Given the number of sample in the sine look-up table and a clock frequency, the FM operator converts actual frequencies into discrete numbers of clock cycles with the equation: (clock frequency)/(note frequency  $*$  number of look-up table samples). FM synthesis is accomplished by adding a modulating amplitude to that equation, making the output of the FM

operator:

## *FMOut = sineTable[clock frequency / ((note frequency + modulation amplitude) \* 512) ]* The FM operators also produce a saw-tooth wave, which yields a buzzing noise (but not too buzzy the pitch is still discernible), and a waveform generated in a similar fashion to the sine wave except that all the values in the lookup table are random. The saw tooth wave is accomplished by simply counting from 0 to some peak amplitude over the course of a period of the note.

#### *FM Patches*

The challenge with creating FM patches is that it is hard to tell what the output of a modulated signal will sound like (as least to the relatively inexperienced synthesizer designer). A few attempts were made to produce interesting FM patches, all of which sounded pretty cool, but they corrupted the base frequency of the desired pitch so much that the resulting audible sound had very little relationship to the desired note. One alteration that can be made to the FM operator is a better interface for adjusting the amount of influence a modulated signal has on its carrier.

#### *Interface with the MIDI system and Vocoder*

The top-level module of the synthesizer provides a very simple interface to the MIDI controller: five frequency inputs with one for each voice, and five "enable" signals to turn each voice on and off. The vocoder aspect is intended to be instantiated within the synthesizer; the synthesizer provides a carrier signal and delivers the microphone input from the audio driver to the vocoder, and takes the output of the vocoder to the audio driver.

#### 2.4 Vocoder *Background*

A vocoder is a device which can generate a modulated version of a carrier signal. It was originally used to encrypt speech for telecommunications, but is now used popularly for musical applications. With the right carrier input, you can distort your voice such that it sounds metallic or robotic. Basically the two signals that are required for the operation of a vocoder: a carrier signal which usually comes from a harmonically rich source such as an organ or synthesizer and a modulating signal which is typically the signal from a microphone.

The vocoder operates by decomposing human speech into a number of frequency bands. This is done by passing the voice signal through a series of band pass filters whose center frequencies cover the broad spectrum of human voice. These band pass filters have the ability to accentuate the frequencies of speech around the center frequency of the filter while suppressing others. These components of the voice signal are then passed through a square function, which are then passed through a low pass filter to get the average energy of that signal component at a certain point in time. At the same point in time, the carrier is passed through an identical bank of bandpass filters. The filtered voice signal output components are then multiplied by the corresponding filtered carrier outputs. Their products are finally summed and the result is the vocoded output.

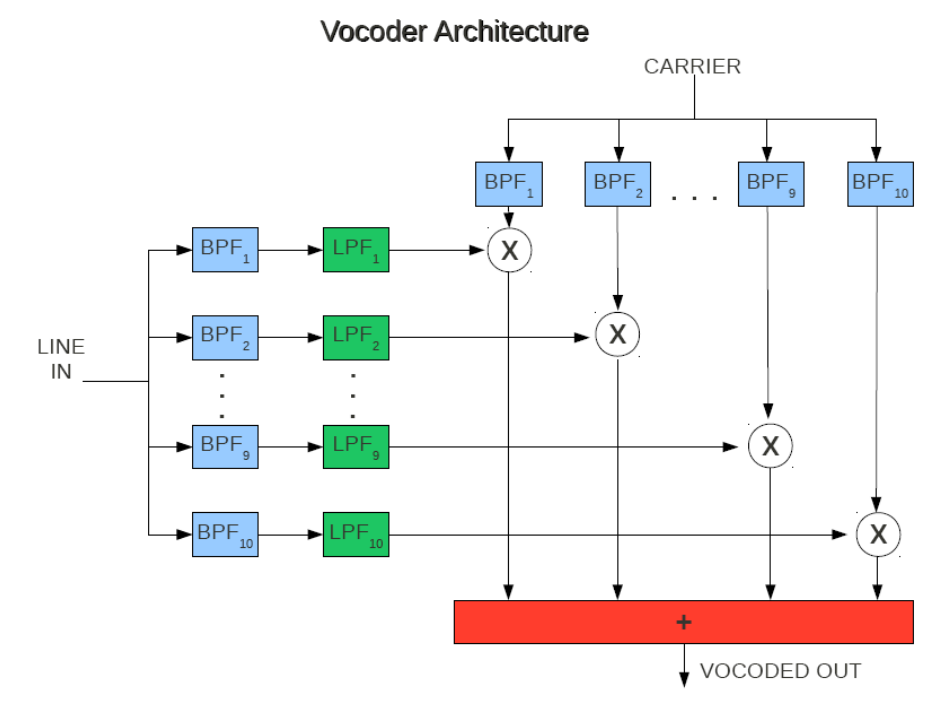

**Figure 5.** Block diagram of the Vocoder system.

#### *Implementation*

We originally wanted to process the signals through software using a series of FFTs, but after realizing the hardware limitations of the DE2 board, we realized that our output could not be produced in realtime. This is why we decided to go with a DSP approach.

DSP implementation of the channel vocoder basically entailed designing the filters outlined above in digital hardware. After discussions with the EE Department's Prof. Dan Ellis, we decided to design our filters using the following equations:

$$
H_{BP}(z) = \frac{1 - \alpha}{2} \frac{1 - z^{-2}}{1 - \beta(1 + \alpha)z^{-1} + \alpha z^{-2}}
$$

$$
\omega_c = \cos^{-1}\beta
$$

$$
B = \cos^{-1}\left(\frac{2\alpha}{1 + \alpha^2}\right)
$$

**Figure 6.** Design equations used to build the bandpass filter.

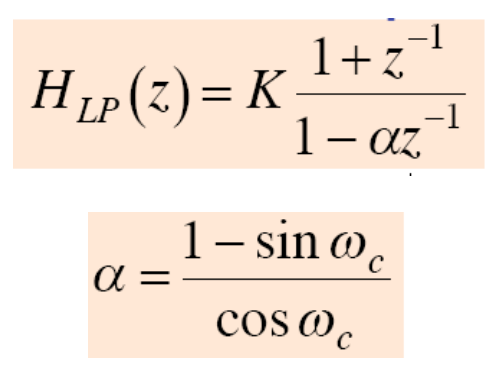

**Figure 7.** Design equations used to build the lowpass filter.

For simulation purposes, MATLAB code (see Appendix C) was written in order to generate the bandpass and lowpass numerator and denominator coefficients when given the center/corner frequency, sampling frequency, and/or bandwidth. From these two functions, we were able to generate banks of filters and develop the vocoder system. Ultimately we determined that the best placement for the band pass filters for a pleasant sounding output was as follows:

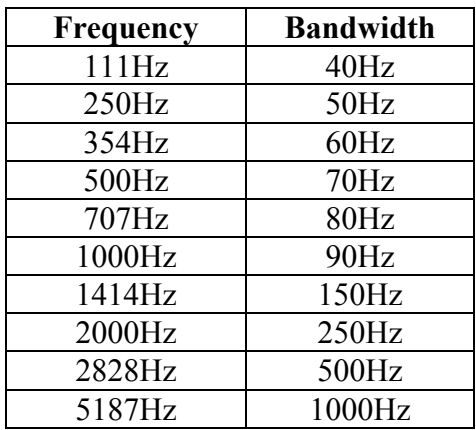

In order for the recovered speech to be intelligible, the filters had to be spread out across audible spectrum and meet the condition that the bandwidths at lower frequencies were narrower than those at high frequencies.

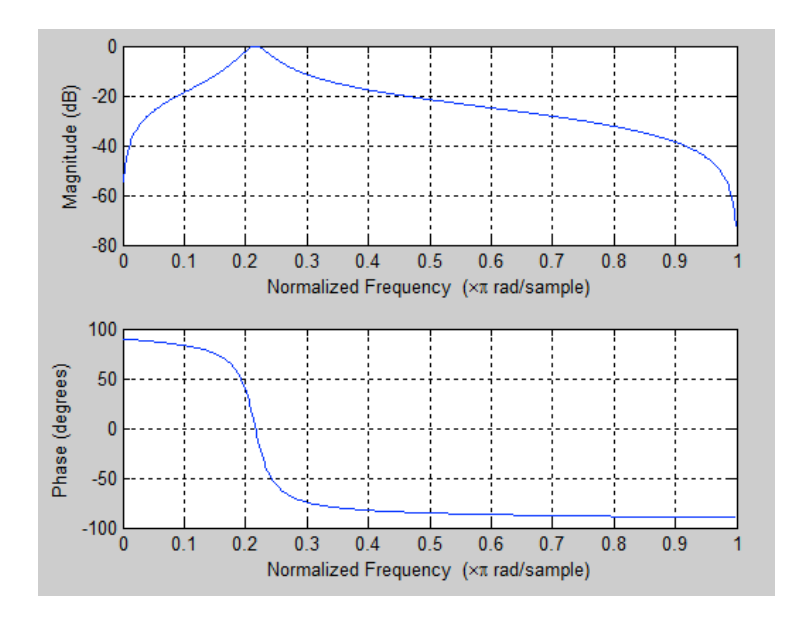

**Figure 8.** Bode and phase plot of a 5187Hz centered filter with a bandwidth of 1000Hz at a sampling frequency

of 48000Hz.

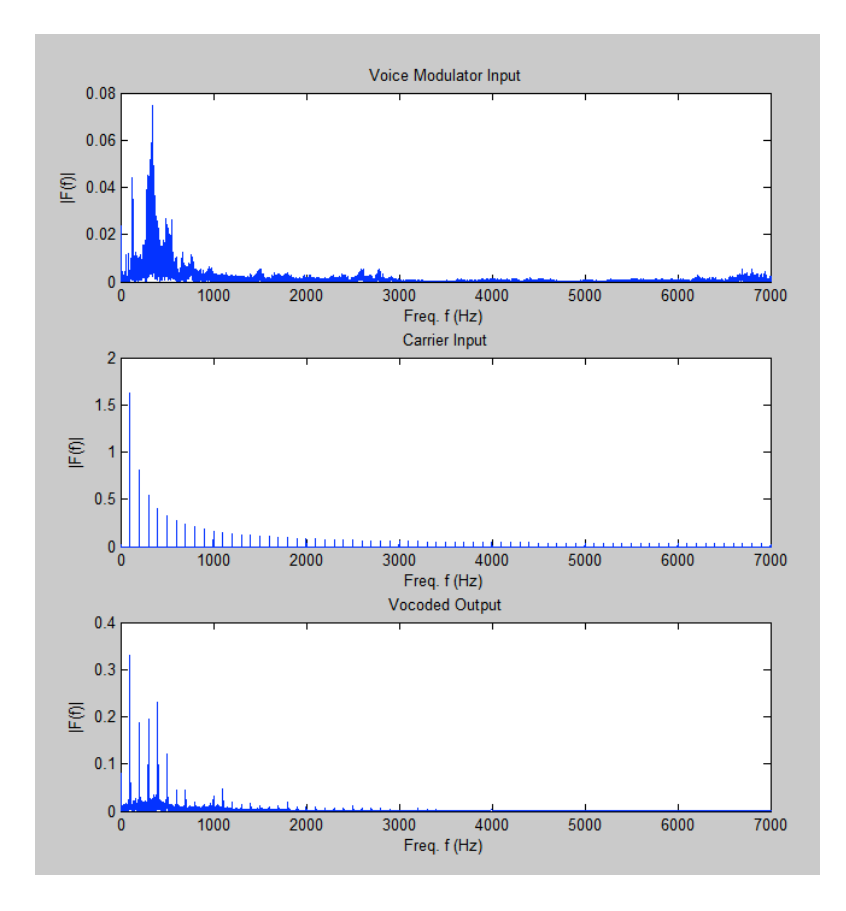

**Figure 9.** The Fourier spectra of an input human voice signal, a 100Hz sawtooth wave, and their vocoded output.

#### *VHDL Implementation of MATLAB Code*

While the translation from MATLAB simulations to VHDL code was trivial, getting the filters to work properly was an issue. Early on, we had suspected that there might be a problem during the conversion of the MATLAB code to VHDL and we were exactly right. The coefficients that describe digital filters are typically calculated out to be floating point numbers. Since the DE2 board cannot store decimal values, all the coefficients had to be multiplied by an integer value rounded to the nearest integer value. We tested the effect of this conversion in MATLAB and the result was that the output should still be exactly the same as its floating point relative.

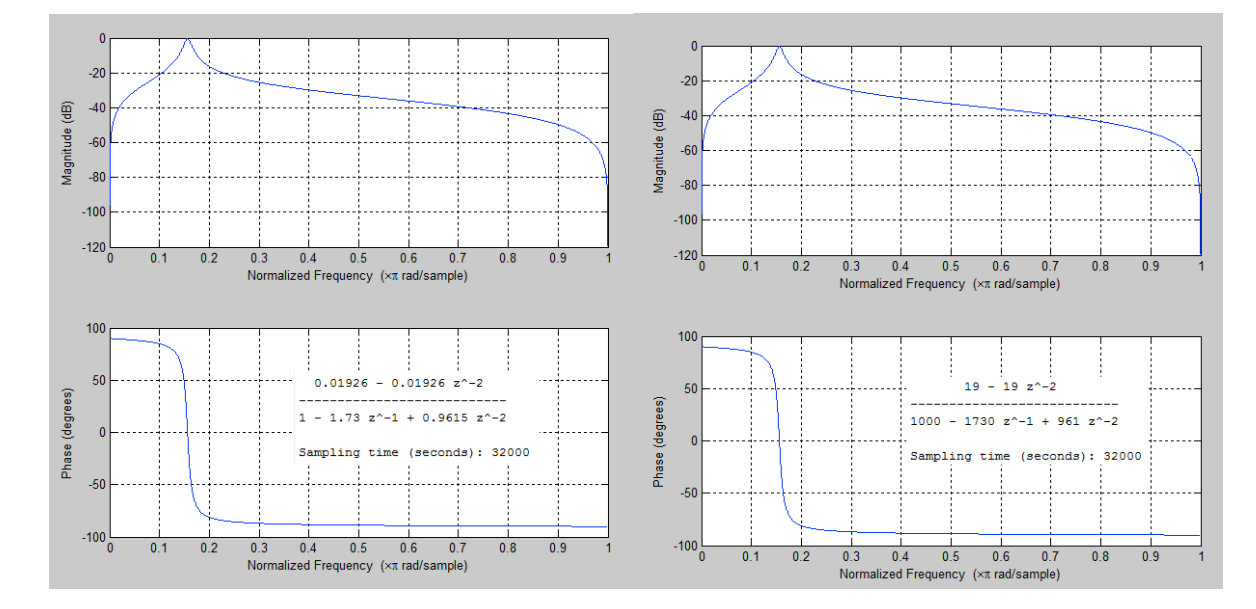

Figure 10. Side by side comparison of the floating point and fixed point representations of the same floating point output. The plots look exactly the same.

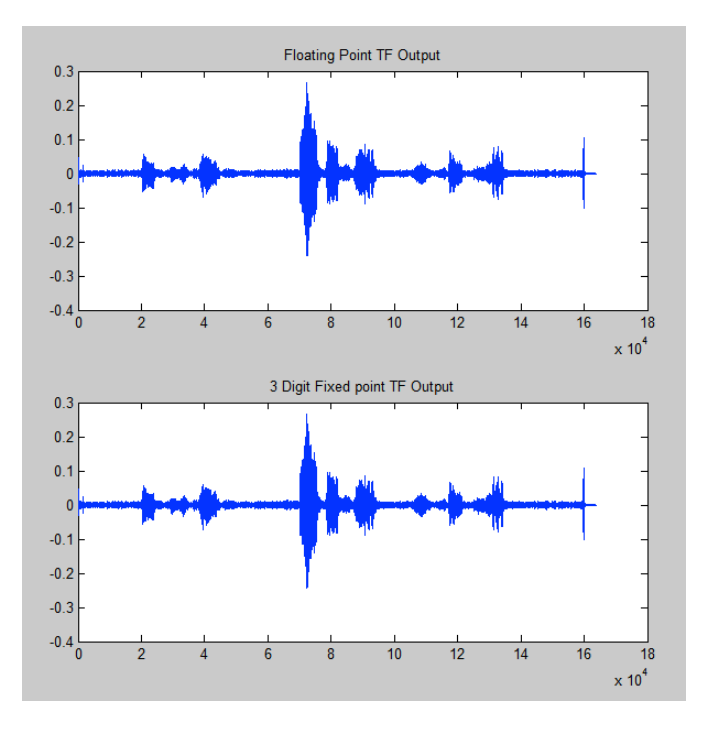

Figure 11. Side by side comparison of the same voice signal filtered by the floating point version and fixed point version of the same filter.

Although the simulations seemed to indicate that even with a fixed point filter implementation, we

would obtain a result that was faithful to the floating point filter, in the end, it seemed to indicate from our VHDL Functional Simulations that our filters failed to work properly due to diverging quantization errors. The floating point result would always be slightly higher than the fixed point output with the error accumulating more and more with each output sample. The cause of this undershooting in the actual implementation is that the division hardware is most likely just truncating any decimal values from integer division resulting in a floor function-esque result. The error accumulates because the transfer functions are implemented such that the next output sample is equal to a value that is comprised of the prior output, and the prior output before that. This means that any error accumulated at any given iteration of the function propagates to the next output. Although it may seem for the first few samples of a simulated VHDL filter that its output matches the MATLAB simulated filter outputs and is only off by a little, this error can and will grow to be so large that it overwhelms the magnitude of the true output signal.

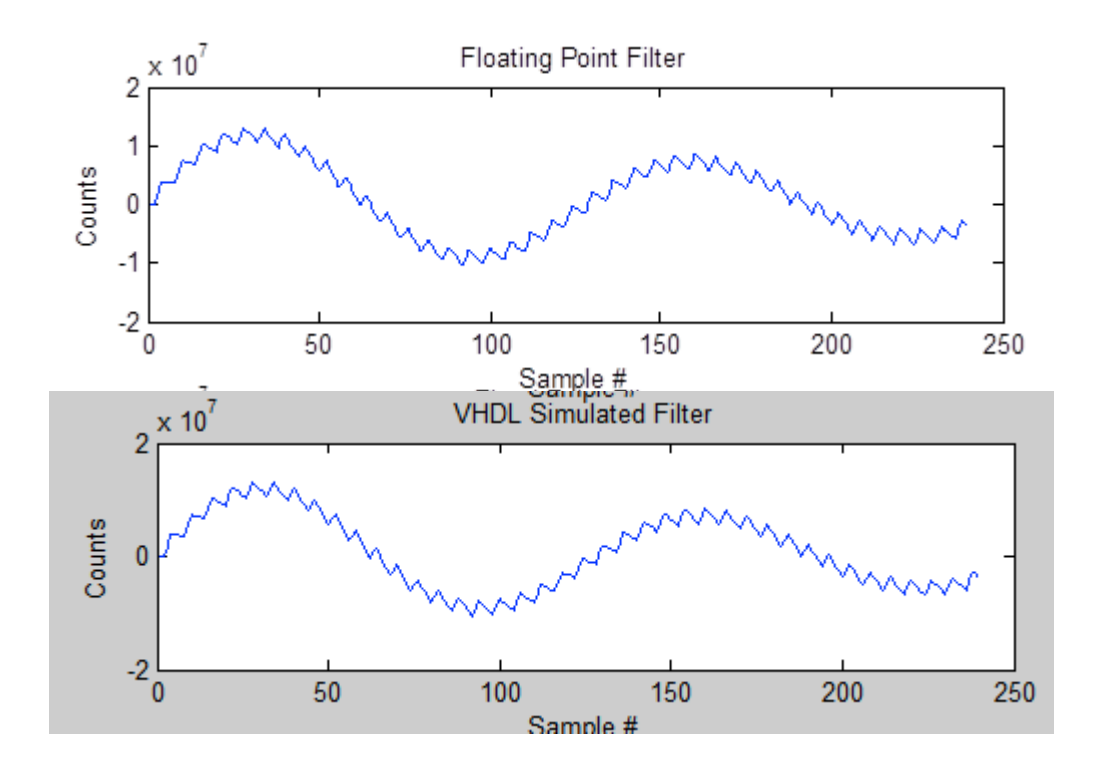

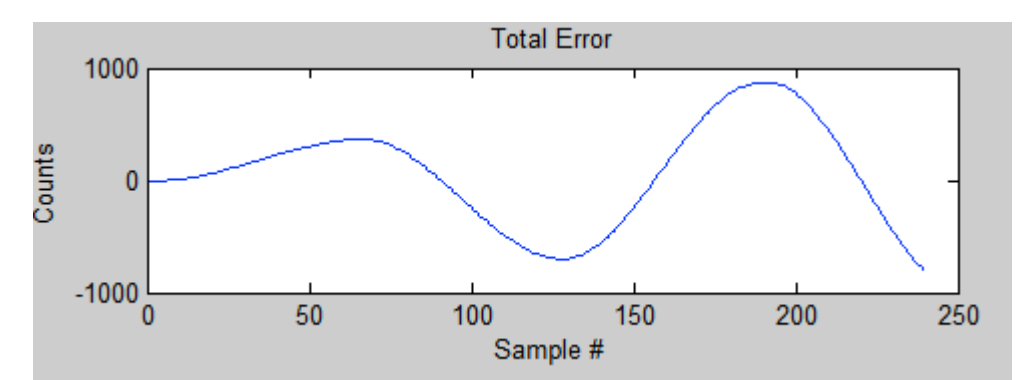

**Figure 12**. The Matlab simulated output, VHDL implementation simulated output, and error between the two outputs for the same given input signal. Although it may seem that the outputs are pretty much the same, as the number of samples fed into the system grows, so does the error. It is unbounded and divergent which is a really big problem.

We made several attempts to correct this error by adding a constant correction term to the output every

two clock cycles but it was to no avail. We even suspected the root of the error and disparity to be

caused by the one division operation in our implementation of the transfer function. We tried to correct

this by normalizing the transfer function such that the divisor was a power of  $2^N$  so that all that was

required of the division was a shift to the right by N times. This helped to further decrease the error

according to our VHDL simulations but unfortunately did not fix the issue of a diverging error.

## **3. Responsibilities and Lessons Learned**

#### 3.1 Responsibilities

Warren – Built and tested the MIDI conversion circuit; designed, simulated, and built filters in VHDL; worked on Vocoder implementation

Rob – Built the synthesizer logic, FM operators; partially responsible for interfacing the Nios with the synthesizer logic

Ashwin – Built the UART; Wrote the Nios software; partially responsible for interfacing the Nios with the synthesizer logic

#### 3.2 Advice and Lessons Learned

We learned a lot about working on a large project with others. In other words, we learned more about the cooperation and coordination it takes for three different people to work on three different parts of one system and make it come together. One unexpected thing that we learned was not to underestimate the peripherals you work with – especially when it comes to trying to make things go together that were never intended to go together in the first place (the PS/2 interfacing with an RS-232-like protocol).

The best advice that we could give to future students would be to communicate with your teammates, have a clear idea of where you're going, and what you want. It's also extremely important to work on

interfacing with your peripherals early on. We found that the interfacing work presented us with much more frustration that just the straightforward VHDL and C coding on the whole (though those parts did manage to frustrate me too).

```
1. hello_world_small.c – main program
#include <stdio.h>
#include <io.h>
#include <system.h>
#include "altera avalon pio regs.h"
#include "note_frequencies.h"
#define NUMVOICES 5
int main() {
  unsigned char temp = 0;
  unsigned char byte = 0;
  unsigned char data[2] = \{0, 0\};
   unsigned char status = 0;
  unsigned char note = 0;
  unsigned char vel = 0;
  unsigned char onVoices[NUMVOICES] = \{0\};
  int numbytes = 0;
  int nextVoice = 0; // index of the next voice to add
   // clear any stray bytes that may be lingering in the register
  IOWR_ALTERA_AVALON_PIO_DATA(STATUS_PIO_BASE, 0xf1);
   // clear any sounds from the data registers
   IOWR_ALTERA_AVALON_PIO_DATA(NOTE_1_PIO_BASE, 0);
   IOWR_ALTERA_AVALON_PIO_DATA(NOTE_2_PIO_BASE, 0);
  IOWR_ALTERA_AVALON_PIO_DATA(NOTE_3_PIO_BASE, 0);
  IOWR_ALTERA_AVALON_PIO_DATA(NOTE_4_PIO_BASE, 0);
  IOWR ALTERA AVALON PIO DATA(NOTE 5 PIO BASE, 0);
   //printf("Welcome to the Vocoder!\n");
  while (1) {
     IOWR_ALTERA_AVALON_PIO_DATA(STATUS_PIO_BASE, 0xf0); // disable 
clearing
    temp = IORD ALTERA AVALON PIO DATA(STATUS PIO BASE); // read
status
    if (temp == 1) { // new byte available
        byte = IORD ALTERA AVALON PIO DATA(DATA PIO BASE); // read
data reg
         IOWR_ALTERA_AVALON_PIO_DATA(STATUS_PIO_BASE, 0xf1); // clear 
status reg
         if (byte >> 7) { //status signal
```

```
status = byte >> 4; // use only the top nibble (the
bottom nibble holds the channel)
            data[0] = 0;data[1] = 0;numbytes = 0; }
         else { // note-on or note-off byte
            data[number] = byte; numbytes++;
 }
     }
    if (numbytes == 2) {
        note = data[0];vel = data[1];if (status == 0x9) { // note-on event
             if (vel != 0) { // true note-on
                if(((note - 21) >= 0) && ((note - 21) < 85)) { //
actual keyboard note
                    1/int x = 0;
                    //while (x < NUMVOICES) {
                        //if ((onVoices[x] == 0)) {
                            //onVoices[x] = note;onVoices[nextVoice] = note;
                            // turn note on
                            if( nextVoise == 0 )
                                 playNote(note-21, NOTE_1_PIO_BASE);
                             else if( nextVoice == 1 )
                                 playNote(note-21, NOTE_2_PIO_BASE);
                             else if( nextVoice == 2 )
                                playNote(note-21, NOTE 3 PIO BASE);
                             else if( nextVoice == 3 )
                                playNote(note-21, NOTE 4 PIO BASE);
                             else if( nextVoice == 4 )
                                playNote(note-21, NOTE 5 PIO BASE);
                            if (nextVoice < 4)
                                 nextVoice++;
else belangren i den større else
                                 nextVoice = 0;
                             //printf("Playing MIDI note: %d, 
Frequency: d\n\cdot, note, freq[note - 21]);
                            // break;
                        //}//x++; //}
 }
 }
             else { // actually a note-off
                if(((note - 21) >= 0) && ((note - 21) < 85)) { //
```

```
actual keyboard note
                   int x = 0;
                   while (x < NUMVOICES) {
                       if (onVoices[x] == note) {
                           onVoices[x] = 0;// turn note off
                           if (x == 0)IOWR ALTERA AVALON PIO DATA(NOTE 1 PIO BASE, 0);
                           else if (x == 1)IOWR_ALTERA_AVALON_PIO_DATA(NOTE_2_PIO_BASE, 0);
                           else if (x == 2)IOWR_ALTERA_AVALON_PIO_DATA(NOTE_3_PIO_BASE, 0);
                           else if (x == 3)IOWR ALTERA AVALON PIO DATA(NOTE 4 PIO BASE, 0);
                           else if (x == 4)IOWR_ALTERA_AVALON_PIO_DATA(NOTE_5_PIO_BASE, 0);
                            //printf("Stopping MIDI note: %d, 
Frequency: d\n\alpha", note, freq[note - 21]);
                            break;
 }
                       x++;
 }
 }
 }
        }
       else if (status == 0x8) { // explicit note-off event
           if(((note - 21) >= 0) && ((note - 21) < 85)) { // actual
keyboard note
               int x = 0;
               while (x < NUMVOICES) {
                   if (onVoices[x] == note) {
                       onVoices[x] = 0; // turn note off
                       if (x == 0)IOWR ALTERA AVALON PIO DATA(NOTE 1 PIO BASE, 0);
                       else if (x == 1)IOWR_ALTERA_AVALON_PIO_DATA(NOTE_2_PIO_BASE, 0);
                       else if (x == 2)IOWR ALTERA AVALON PIO DATA(NOTE 3 PIO BASE, 0);
                       else if (x == 3)IOWR ALTERA AVALON PIO DATA(NOTE 4 PIO BASE, 0);
```

```
else if (x == 4)IOWR_ALTERA_AVALON_PIO_DATA(NOTE_5_PIO_BASE, 0);
                       //printf("Stopping MIDI note: %d, Frequency: 
\delta d\n", note, freq[note - 21]);
                       break;
 }
                  x++; }
 }
 }
        else {
            printf("Here\n"); 
 }
       numbytes = 0;
    }
   }
  return 0;
}
2. note_frequencies.h – note playing function
```

```
#ifndef NOTE FREQUENCIES H
#define NOTE_FREQUENCIES_H_
#include "altera avalon pio regs.h"
void playNote(int note, long base) {
switch (note) {
case 0: IOWR_ALTERA_AVALON PIO DATA(base, 0x001b); break;
case 1: IOWR ALTERA AVALON PIO DATA(base, 0x001d); break;
case 2: IOWR ALTERA AVALON PIO DATA(base, 0x001e); break;
case 3: IOWR ALTERA AVALON PIO DATA(base, 0x0020); break;
case 4: IOWR ALTERA AVALON PIO DATA(base, 0x0022); break;
case 5: IOWR ALTERA AVALON PIO DATA(base, 0x0024); break;
case 6: IOWR ALTERA AVALON PIO DATA(base, 0x0026); break;
case 7: IOWR_ALTERA_AVALON_PIO_DATA(base, 0x0029); break;
case 8: IOWR ALTERA AVALON PIO DATA(base, 0x002b); break;
case 9: IOWR ALTERA AVALON PIO DATA(base, 0x002e); break;
case 10: IOWR ALTERA AVALON PIO DATA(base, 0x0030); break;
case 11: IOWR ALTERA AVALON PIO DATA(base, 0x0033); break;
case 12: IOWR ALTERA AVALON PIO DATA(base, 0x0037); break;
case 13: IOWR ALTERA AVALON PIO DATA(base, 0x003a); break;
case 14: IOWR ALTERA AVALON PIO DATA(base, 0x003d); break;
case 15: IOWR ALTERA AVALON PIO DATA(base, 0x0041); break;
case 16: IOWR_ALTERA_AVALON_PIO_DATA(base, 0x0045); break;
case 17: IOWR_ALTERA_AVALON_PIO_DATA(base, 0x0049); break;
case 18: IOWR_ALTERA_AVALON_PIO_DATA(base, 0x004d); break;
case 19: IOWR ALTERA AVALON PIO DATA(base, 0x0052); break;
case 20: IOWR ALTERA AVALON PIO DATA(base, 0x0057); break;
case 21: IOWR ALTERA AVALON PIO DATA(base, 0x005c); break;
```
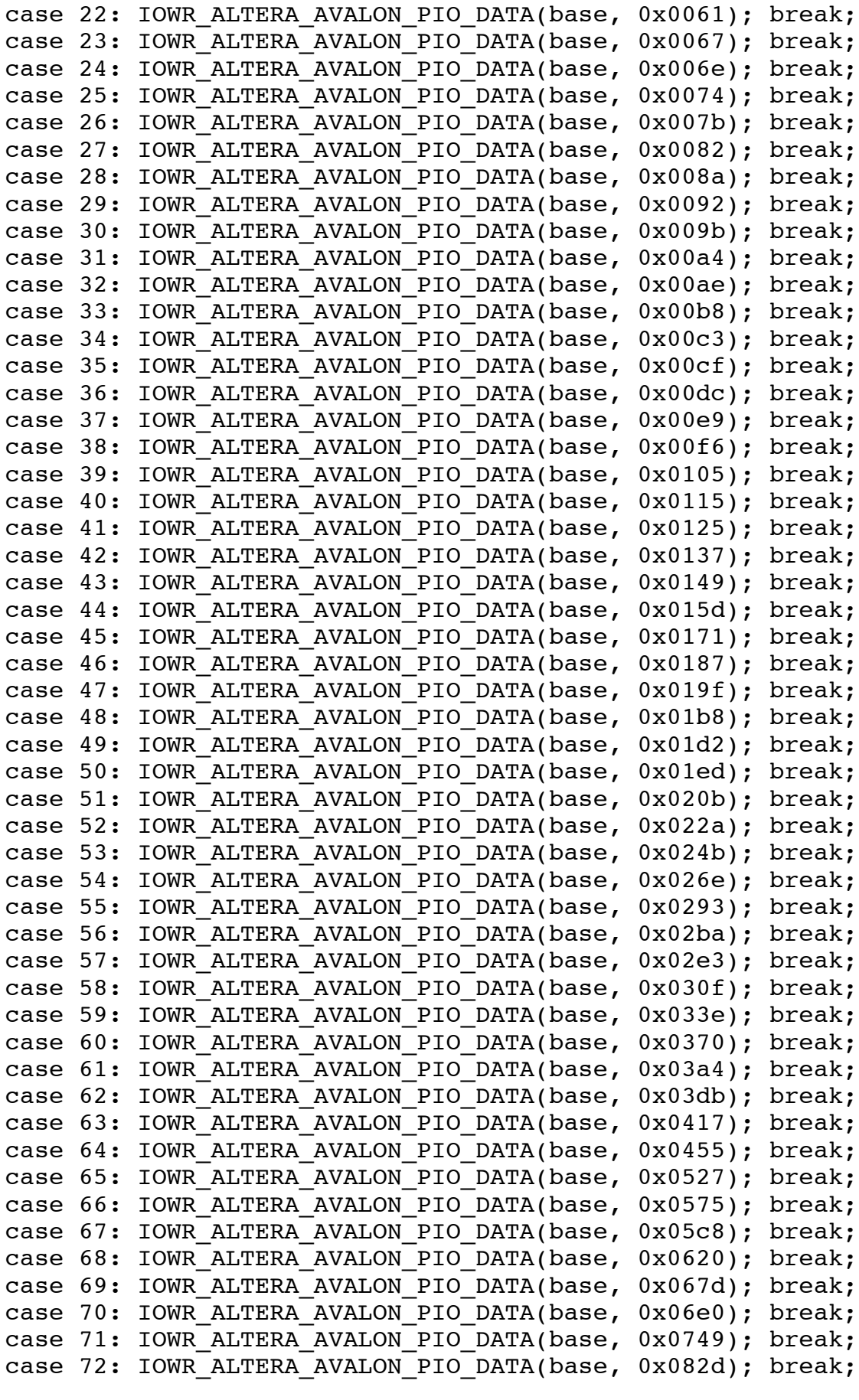

```
case 73: IOWR ALTERA AVALON PIO DATA(base, 0x08aa); break;
case 74: IOWR ALTERA AVALON PIO DATA(base, 0x092d); break;
case 75: IOWR ALTERA AVALON PIO DATA(base, 0x09b9); break;
case 76: IOWR ALTERA AVALON PIO DATA(base, 0x0a4d); break;
case 77: IOWR ALTERA AVALON PIO DATA(base, 0x0ae9); break;
case 78: IOWR_ALTERA_AVALON PIO DATA(base, 0x0b90); break;
case 79: IOWR ALTERA AVALON PIO DATA(base, 0x0c40); break;
case 80: IOWR ALTERA AVALON PIO DATA(base, 0x0cfa); break;
case 81: IOWR ALTERA AVALON PIO DATA(base, 0x0dc0); break;
case 82: IOWR ALTERA AVALON PIO DATA(base, 0x0e91); break;
case 83: IOWR ALTERA AVALON PIO DATA(base, 0x0f6f); break;
default: IOWR ALTERA AVALON PIO DATA(base, 0x105a); break;
}
}
#endif /*NOTE FREQUENCIES H */
```
#### **Appendix B: VHDL Code Listings**

```
Part I: midi_uart - Top Level Module
library ieee;
use ieee.std logic 1164.all;
use ieee.numeric std.all;
entity midi_uart is
       port (
              CLOCK 27,
              CLOCK 50, -50 MHz
              EXT CLOCK : in std_logic; external control in the set of the set of the set of the set of the set of the set of the set of the set of the set of the set of the set of the set of the set of the set of the set of the set of 
Clock
              -- Buttons and switches
              KEY : in std logic vector(3 downto 0); -- Push
buttons
              SW : in std logic vector(17 downto 0); -- DPDT
switches
              -- LED displays
              HEX0, HEX1, HEX2, HEX3, HEX4, HEX5, HEX6, HEX7 -- 7-segment
displays
                     : out std_logic_vector(6 downto 0); -- (active
low)
              LEDG: out std logic vector(7 downto 0); -- Green
LEDs (active high)
              LEDR : out std logic vector(17 downto 0); -- Red LEDs
(active high)
              -- RS-232 interface
              UART TXD : out std logic; --- UART
transmitter 
              UART_RXD : in std_logic; -- UART
receiver
              -- SDRAM
              DRAM DQ : inout std logic vector(15 downto 0); -- Data Bus
              DRAM ADDR : out std logic vector(11 downto 0); -- Address
Bus 
              DRAM_LDQM, The contract of the contract of the contract of the contract of the contract of the contract of the contract of the contract of the contract of the contract of the contract of the contract of the contract of the
Data Mask 
              DRAM_UDQM, The contract of the contract of the contract of the contract of the contract of the contract of the contract of the contract of the contract of the contract of the contract of the contract of the contract of the
Data Mask
              DRAM WE N, the contract of the contract of the contract of the contract of the contract of the contract of the contract of the contract of the contract of the contract of the contract of the contract of the contract of the
Enable
```
DRAM\_CAS\_N,  $\qquad$  -- Column Address Strobe DRAM\_RAS\_N, -- Row Address Strobe DRAM CS N,  $-$  Chip Select DRAM\_BA\_0, The contract of the contract of the contract of the contract of the contract of the contract of the contract of the contract of the contract of the contract of the contract of the contract of the contract of the Address 0 DRAM BA $1$ ,  $-$  Bank Address 0 DRAM\_CLK,  $-$  Clock DRAM CKE : out std logic; -- Clock Enable -- FLASH FL DQ : inout std logic vector(7 downto 0); -- Data bus FL ADDR : out std logic vector(21 downto 0); -- Address bus FL\_WE\_N,  $-$  Write Enable FL RST N, the contract of the contract of the contract of the contract of the contract of the contract of the contract of the contract of the contract of the contract of the contract of the contract of the contract of the FL OE N,  $-$  Output Enable FL CE N : out std logic; The chip control of the chip Enable -- USB controller OTG DATA : inout std logic vector(15 downto 0); -- Data bus OTG ADDR : out std logic vector(1 downto 0); -- Address OTG\_CS\_N, -- Chip Select OTGRD N, the contract of the contract of the contract of the contract of the contract of the contract of the contract of the contract of the contract of the contract of the contract of the contract of the contract of the c OTG WR N,  $-$  Read OTGRST N, the contract of the contract of the contract of the contract of the contract of the contract of the contract of the contract of the contract of the contract of the contract of the contract of the contract of the OTG FSPEED,  $---$  USB Full Speed, 0 = Enable,  $Z = Disable$ OTG LSPEED : out std logic; -- USB Low Speed, 0 = Enable,  $Z = Disable$ OTG INTO,  $-$ Interrupt 0 OTG INT1,  $-$ Interrupt 1 OTG DREQ0,  $-$  DMA Request 0 OTG\_DREQ1 : in std\_logic; -- DMA Request 1 OTG\_DACK0\_N, -- DMA Acknowledge 0

OTG DACK1 N : out std logic;  $---$  DMA Acknowledge 1 -- 16 X 2 LCD Module LCD\_ON, -- Power ON/OFF LCD BLON,  $---$  Back Light ON/OFF LCD RW,  $\qquad \qquad -- \text{ Read}/\text{Write Select, 0 =}$ Write,  $1 =$  Read LCD\_EN, The Contract of the Contract of the Contract of the Enable LCD\_RS : out std\_logic; -- Command/Data Select, 0 = Command,  $1 = Data$ LCD\_DATA : inout std\_logic\_vector(7 downto 0); -- Data bus 8 bits -- SD card interface SD\_DAT : in std\_logic; -- SD Card Data SD pin 7 "DAT 0/DataOut" SD\_DAT3 : out std\_logic; -- SD Card Data 3 SD pin 1 "DAT 3/nCS" SD CMD : out std logic; -- SD Card Command SD pin 2 "CMD/DataIn" SD\_CLK : out std\_logic; -- SD Card Clock SD pin 5 "CLK" -- USB JTAG link TDI, TOM TO THE CPLD -> FPGA (data in)  $TCK$ ,  $-- CPLD$   $->$   $FPGA$   $(c1k)$ TCS : in std\_logic; -- CPLD -> FPGA (CS) TDO : out std\_logic; -- FPGA -> CPLD (data out) -- I2C bus I2C SDAT : inout std logic; -- I2C Data I2C\_SCLK : out std\_logic; -- I2C Clock -- PS/2 port PS2\_DAT,  $-$  Data PS2\_CLK : in std\_logic; -- Clock -- VGA output VGA CLK,  $-$  Clock VGA HS,  $-$  H SYNC VGA VS,  $-$  V SYNC VGA BLANK,  $-$  BLANK VGA\_SYNC : out std\_logic; -- SYNC VGA  $R$ ,  $\text{Red}[9:0]$ 

VGA  $G$ ,  $-$  Green[9:0]  $VGA$ <sup>B</sup> : out unsigned(9 downto 0); -- Blue[9:0] -- Ethernet Interface ENET DATA : inout unsigned(15 downto 0); -- DATA bus 16 Bits ENET CMD, -- Command/Data Select, 0 = Command, 1 = Data ENET CS N, the contract of the chip Select services are chip Select ENET WR N, The contract of the contract of the contract of the contract of the contract of the contract of the contract of the contract of the contract of the contract of the contract of the contract of the contract of the ENET RD N, Particularly the contract of the contract of the Read ENET RST N, The contract of the contract of the contract of the contract of the contract of the contract of the contract of the contract of the contract of the contract of the contract of the contract of the contract of th ENET CLK : out std\_logic;  $---$  Clock 25 MHz ENET INT : in std logic;  $---$  Interrupt -- Audio CODEC AUD ADCLRCK : inout std logic;  $---$  ADC LR Clock AUD ADCDAT : in std logic; -- ADC Data AUD DACLRCK : inout std logic;  $---$  DAC LR Clock AUD DACDAT : out std logic; -- DAC Data AUD BCLK : inout std logic;  $---$  Bit-Stream Clock AUD XCK : out std logic;  $-$  Chip Clock -- Video Decoder TD DATA : in std logic vector(7 downto 0); -- Data bus 8 bits TD HS,  $-$  H SYNC TD VS : in std logic;  $-$  V SYNC TD\_RESET : out std\_logic; -- Reset -- General-purpose I/O GPIO 0,  $-$  GPIO Connection 0 GPIO 1 : inout std logic vector(35 downto 0); -- GPIO Connection 1 SRAM DQ : inout std logic vector(15 downto 0); SRAM ADDR : out std logic vector(17 downto 0); SRAM\_UB\_N, SRAM\_LB\_N, SRAM\_WE\_N, SRAM\_CE\_N, SRAM\_OE\_N : out std\_logic

```
);
end midi uart;
architecture arch of midi uart is
     -- signals for the MIDI decoder
     signal databyte, statusbyte : std logic vector (7 downto 0);
     signal writebyte : std logic vector (7 downto 0);
     signal note data1 : std logic vector(15 downto 0);
     signal note data2 : std logic vector(15 downto 0);
     signal note data3 : std logic vector(15 downto 0);
     signal note data4 : std logic vector(15 downto 0);
     signal note data5 : std logic vector(15 downto 0);
     signal note enable1, note enable2, note enable3, note enable4,
note enable5 : std logic;
     --Synthesizer declaration
     component synthesizer is
     port(
          clk, reset n : in std logic;
          --FM synthesis inputs (from NIOS processor via Avalon bus)
          fm dat 1, fm dat 2, fm dat 3, fm dat 4, fm dat 5: in
std logic vector(15 downto 0);
          fm_en_1, fm_en_2, fm_en_3, fm_en_4, fm_en_5 : in 
std_logic; 
          --Select output (synthesizer or vocoder)
          select out : std logic;
          -- Switch data
          SW : in std logic vector(17 downto 0);
          -- I2C bus (from pins) 
          I2C_SDAT : inout std_logic; -- I2C Data
          I2C SCLK : out std logic; -- I2C Clock
          --Audio CODEC (from pins)
          AUD ADCLRCK : inout std logic; --ADC LR Clock
          AUD ADCDAT : in std logic; --- ADC
Data
          AUD_DACLRCK : inout std_logic; -- DAC
LR Clock
          AUD DACDAT : out std logic; --- DAC
Data
          AUD BCLK : inout std logic; --- Bit-
Stream Clock
          AUD XCK : out std logic example of the state of the state of the state of the state of the state of the state of the state of the state of the state of the state of the state of the state of the state of the state of the s
Clock
     );
```

```
end component;
```
#### begin

```
nios: entity work.nios system port map (
 clk => CLOCK 50,
 reset n \implies KEY(0),
  in port to the data pio \Rightarrow databyte,
 out port from the status pio => writebyte,
  in_port_to_the_status_pio => statusbyte,
 --note info
out port from the note 1 pio => note data1,
  out port from the note 2 pio => note data2,
  out port from the note 3 pio => note_data3,
  out_port_from_the_note_4_pio => note_data4,
  out port from the_note_5_pio => note_data5,
  SRAM_ADDR_from_the_sram => SRAM_ADDR,
  SRAM CE N from the sram \Rightarrow SRAM CE N,
  SRAM DQ to and from the sram => SRAM DQ,
  SRAM LB N from the sram => SRAM LB N,
  SRAM OE N from the sram \Rightarrow SRAM OE N,
  SRAM UB N from the_sram => SRAM_UB_N,
  SRAM WE N from the sram => SRAM WE N
  );
  -- Set note enables
 note enable1 \leq '0' when note data1 = x"0000" else '1';
 note enable2 \leq '0' when note data2 = x"0000" else '1';
 note enable3 <= '0' when note data3 = x"0000" else '1';
 note enable4 \leq '0' when note data4 = x"0000" else '1';
 note enable5 <= '0' when note data5 = x"0000" else '1';
  -- Instantiate synthesizer
  syn : synthesizer port map (
       clk => CLOCK 50,
       reset n \implies KEY(0),
       select out \Rightarrow SW(0),
       -- pitch data
       --fm dat 1 => x"01B8",fm dat 1 \Rightarrow note data1,
       fm dat 2 \Rightarrow note data2,
       fm dat 3 => note data3,
       fm dat 4 \Rightarrow note data4,
```

```
fm dat 5 => note data5,
     -- voice enable
     fm en 1 => note enable1,
     fm en 2 => note enable2,
     fm en 3 => note enable3,
     fm en 4 => note_enable4,
     fm en 5 => note enable5,
     -- Switch data
     SW \implies SW,-- I2C bus (from pins) 
     I2C SDAT => I2C SDAT,
     I2C SCLK => I2C SCLK,
     --Audio CODEC (from pins)
     AUD_ADCLRCK => AUD_ADCLRCK,
     AUD ADCDAT \Rightarrow AUD ADCDAT,
     AUD_DACLRCK => AUD_DACLRCK,
     AUD DACDAT => AUD DACDAT,
     AUD BCLK \Rightarrow AUD BCLK,
     AUD XCK => AUD XCK
);
the_uart : entity work.Midi_interface port map (
clk => CLOCK 50,
rst => not KEY(0),
rx \Rightarrow PS2\_DAT,
clr_flag => writebyte(0),
data out \Rightarrow databyte,
status out => statusbyte
);
HEX7 <= "0001001"; -- Leftmost
HEX6 <= "0000110";
HEX5 <= "1000111";
HEX4 <= "1000111";
HEX3 <= "1000000";
HEX2 \leq (others \Rightarrow '1');
HEX1 \leq (others \Rightarrow '1');
HEXO \leq (others => '1'); -- Rightmost
LEDG <= databyte;
LEDR \leq SW;
LCD ON \leq '1';
LCD BLON \leq '1';
LCD RW \leq '1';
LCD EN \leq '0';
```

```
LCD RS \leq '0';
VGA_CLK \leq '0';
VGA_HS \leq 0';
VGA VS \leq '0';
VGA_BLANK \leq '0';
VGA SYNC \leq \leq '0';
VGA R \leq (others \implies '0');
VGA G \leq (others \Rightarrow '0');
VGA_B \leq (others \Rightarrow '0');
SD DAT3 \leq '1';
SD CMD \leq '1';
SD CLK \leq '1';
UART TXD \leq '0';
DRAM ADDR \leq (others \Rightarrow '0');
DRAM_LDQM \leq '0';DRAM UDQM \leq '0';
DRAM_WE_N \leq '1';
DRAM_CAS_N <= '1';DRAM RAS N \leq 1';
DRAM CS N \leq 1';
DRAM_BA_0 <= '0;
DRAM_BA_1 <= '0';
DRAM_CLK \leq '0';
DRAM CKE \leq \leq '0';
FL\_ADDR \leq (others \Rightarrow '0');FL WE N \leq '1';
FL_RST_N \leq '0';
FL OE N \leq '1';
FL CE N \leq '1';
OTG ADDR \leq (others \Rightarrow '0');
OTG_C.S_N \leq '1';OTG_RD_N \leq '1';OTG_RD_N \leq '1';OTG_WR_N \leq '1';
OTG_RST_N \leq '1';
OTG_FSPEED \leq '1';
OTG LSPEED <= '1';OTG DACK0 N \leq 1';
OTG_DACK1_N \leq 1';
TDO \leq '0';
--I2C SCLK <= '0';
ENET CMD <= '0';ENET CS N \leq 1';
ENET WR N \leq 1';
ENET RD N \leq 1';
```

```
ENET RST N \leq 1';
ENET CLK <= '0';--AUD DACDAT <= '0';--AUD XCK <= '0';TD RESET \leq \leq '0';
-- Set all bidirectional ports to tri-state
DRAM_DQ \leq (others \Rightarrow 'Z');
FL\_DQ \leq (others \Rightarrow 'Z');
OTG\_DATA \leq (others \Rightarrow 'Z');
LCD\_DATA \leq (others \Rightarrow 'Z');
--I2C SDAT \leq 'Z';
ENET DATA \leq (others => 'Z');
--AUD ADCLRCK <= 'Z';--AUD DACLRCK <= 'Z';--AUD_BCLK \leq 'Z';
GPIO_0 <= (others => 'Z');
GPIO\overline{\begin{array}{ccc} 1 & & \leq 0 \end{array}} (others => 'Z');
```
end arch;

#### Part II: UART VHDL Files

**1. tick\_counter.vhd – slowed down clock entity for baud rate counting**

```
library ieee;
use ieee.std logic 1164.all;
use ieee.numeric std.all;
entity tick_counter is
     port (
          clk, rst: in std_logic;
          tick: out std_logic
     );
end tick_counter;
architecture arch of tick_counter is
     signal current val : unsigned (7 downto 0);
     signal next val : unsigned (7 downto 0);
     begin
     process (clk)
          begin
          if rising_edge(clk) then
               if(rst = '1') then
                    current val \leq (others => '0');
               else
                    current val <= next val;
               end if;
```

```
end if;
     end process;
     next val \leq (others \Rightarrow '0') when current val = 99 else
current val + 1;
     tick \le '1' when current val = 99 else '0';
end arch;
```

```
2. uart_rec.vhd – state machine that speaks the MIDI protocol and reads in a byte
```

```
library ieee;
use ieee.std logic 1164.all;
use ieee.numeric std.all;
entity uart rec is
     port (
          clk, rst : in std_logic;
          rx : in std_logic;
          tick : in std_logic;
          data ready : out std logic;
          data out : out std logic vector (7 downto 0)
     );
end uart_rec;
architecture arch of uart rec is
     type states is (idle, start, data, stop);
     signal this state, next state : states; -- state of the FSM
     signal this count, next count : unsigned (3 downto 0); -- the
number of baud samples taken (0 - 15)signal this bits, next bits : unsigned (3 downto 0); -- the
number of bits received (0 - 7)signal this data, next data : std logic vector (7 downto 0); --
the actual incoming data
     begin
     process (clk) -- sensitive to the system clock
          begin
          if rising_edge(clk) then
               if(rst = '1') then -- reset signals
                    this state \leq idle;
                    this count \leq (others \Rightarrow '0');
                    this bits \leq (others \Rightarrow '0');
                    this data \leq (others \Rightarrow '0');
               else -- assign the current signals to their next value
                    this state \leq next state;
                    this count \leq next count;
                    this bits \leq next bits;
                    this data \leq next data;
               end if;
          end if;
     end process;
```
process (this state, this count, this bits, this data, tick, rx) -- whenever a signal or input (tick, rx) changes begin -- defensively assign the next signal values as the current signal values next data  $\leq$  this data; next state <= this state; next count  $\leq$  this count; next bits  $\leq$  this bits; data ready  $\leq$  '0'; -- data isn't ready case this state is when idle => if  $(rx = '0')$  then  $--$  sign of a start signal bit next state  $\leq$  start; -- move to start state next count  $\leq$  (others  $\Rightarrow$  '0'); -- reset counter end if; when start => if (tick =  $'1'$ ) then  $--$  align ourselves to the baudrate counter if (this count = 7) then  $--$  if we are in the middle of the start bit (7 samples in) next state  $\leq$  data; -- move to data state next data  $\leq$  (others  $\Rightarrow$  '0'); -- reset data byte next count  $\leq$  (others  $\Rightarrow$  '0'); -- reset counter next bits  $\leq$  (others  $\Rightarrow$  '0'); -- reset the number of bits read else -- increment counter next count  $\leq$  this count + 1; end if; end if; when data => if (tick =  $'1'$ ) then  $--$  align ourselves to the baudrate counter if (this count = 15) then  $--$  if we count 15 samples of the input next count  $\leq$  (others  $\Rightarrow$  '0'); -- reset the counter (for the next step) next data  $\leq$  rx & this data(7 downto 1); -- shift the LSB out and add rx as the MSB of the data if (this bits = 7) then  $--$  we have read a full byte next state  $\leq$  stop; -- move to stop stage else -- we need to read another byte next bits  $\le$  this bits + 1; -increment our bit count

end if; else -- we haven't taken enough samples of the signal next count  $\le$  this count + 1; -increment counter end if; end if; when stop => if (tick =  $'1'$ ) then -- align ourselves to the baudrate counter if (this count = 15) then  $--$  if we count 15 samples of the input next state  $\leq$  idle; -- move back to the idle state data ready  $\leq$  '1'; -- assert the "done" status signal high else -- we haven't taken enough samples of the signal next count  $\le$  this count + 1; -increment counter end if; end if; end case; end process; data out  $\leq$  this data; -- update output end arch; **3. byte\_reg.vhd – the 1 byte register to hold the byte** library ieee; use ieee.std logic 1164.all; entity byte\_reg is port ( clk, rst : in std\_logic; clr flag, set flag : in std logic; data in : in std logic vector (7 downto 0); data out : out std logic vector (7 downto 0); flag : out std\_logic ); end byte reg; architecture arch of byte reg is signal curr buff, next buff : std logic vector (7 downto 0); -signals for current and next byte signal curr flag, next flag : std logic; -- signals for current and next flag begin process (clk) begin

```
if rising_edge(clk) then
               if(rst = '1') then -- reset all signals
                    curr buff \leq (others \Rightarrow '0');
                    curr flag \leq '0';
               else -- set current signals to their next values
                    curr_buff <= next buff;
                    curr flag \leq next flag;end if;
          end if;
     end process;
     process (curr buff, curr flag, set flag, clr flag, data in) --
for updating values
          begin
          -- defensively define the values for next buff and
next_flag
          next buff \leq curr buff;
          next flag \leq curr flag;
          if (set flag = '1') then -- a new data value is available
               next_buff <= data_in; -- store the byte
               next flag \leq '1'; -- set the flag
          elsif (clr flag = '1') then - the processor wants to clear
the flag
               next flag \leq '0'; -- clear the flag
          end if;
     end process;
     -- output logic
     data out \leq curr buff;
     flag \leq curr flag;
end arch;
```
**4. Midi\_interface – the top level module of the UART**

```
library ieee;
use ieee.std logic 1164.all;
entity Midi_interface is
     port (
         clk, rst : in std_logic;
          rx : in std_logic;
          clr flag : in std logic;
          data out : out std logic vector (7 downto 0);
          status out : out std logic vector (7 downto 0)
     );
end Midi interface;
architecture arch of Midi_interface is
     component tick_counter
     port (
          clk, rst: in std_logic;
```
```
tick: out std_logic
     );
     end component;
     component uart_rec
     port (
          clk, rst : in std_logic;
          rx : in std_logic;
          tick : in std_logic;
          data ready : out std logic;
          data out : out std logic vector (7 downto 0)
     );
     end component;
     component byte_reg
     port (
          clk, rst : in std_logic;
          clr flag, set flag : in std logic;
          data in : in std logic vector (7 downto 0);
          data_out : out std_logic_vector (7 downto 0);
          flag : out std_logic
     );
     end component;
     signal tick sig, done sig : std logic;
     signal the byte, dat, curr out, next out: std logic vector (7
downto 0);
     signal curr stat, next stat : std logic vector (7 downto 0);
     signal flag sig : std logic;
     begin
     ctr: tick_counter port map (clk, rst, tick_sig);
     uart: uart rec port map (clk, rst, rx, tick sig, done sig,
the byte);
     reg: byte reg port map (clk, rst, clr flag, done sig, the byte,
dat, flag_sig);
     process (flag sig, dat, curr out)
     begin
          next out \leq dat;
          next stat \leq "0000000" & flag sig;
     end process;
     process (clk)
     begin
          if rst = '1' then
               curr_out \leq (others \Rightarrow '0');
               curr stat \leq (others \Rightarrow '0');
          elsif rising edge(clk) then
               curr out <= next out;
```

```
curr stat <= next stat;
          end if;
     end process;
     data out \leq curr out;
     status out <= curr stat;
end arch;
```

```
Part III: Synthesizer VHDL Files
```
## **1. fmOperatior.vhd – the FM operator module**

```
library ieee;
use ieee.std logic 1164.all;
use ieee.numeric std.all;
entity fmOperator is
port (
    clk : in std_logic; 
   reset n : in std logic;
    mute : in std logic;
    -- Oscillator select:
    -- 0 = sine
    -- 1 = saw-- 2 = square-- 3 = white noise (random)
    osc_select : in std_logic_vector(1 downto 0);
    -- Oscillator period
    osc freq : in unsigned(15 downto 0);
    -- Modulator
    modulator : in unsigned(23 downto 0);
    mod factor : in unsigned(4 downto 0);
    -- Sample out
    fm out : out std logic vector(23 downto 0)
   );
end fmOperator;
architecture rtl of fmOperator is 
    signal sin out : unsigned(23 downto 0);
    signal saw out : unsigned(23 downto 0);
    signal random out : unsigned(23 downto 0);
    signal square out : unsigned(23 downto 0);
    signal pre out : unsigned(23 downto 0);
    signal sin_counter : unsigned(8 downto 0);
    signal square sel : unsigned(0 downto 0);
```

```
signal freq counter: unsigned(19 downto 0);
     signal conversion : unsigned(19 downto 0) := x"17D78";
     --signal conversion : unsigned(19 downto 0) := x"0BEBC";
     signal temp : unsigned(19 downto 0);
begin
     -- Generate wave form
     with osc select select pre out \lesin out when "00",
          saw out when "01",
          square out when "10",
          random out when "11",
          sin out when others;
     fm out \le std logic vector(pre out) when mute = '0' else
x"000000";
     saw_out <= "000" & sin_counter & x"000";
     square out \leq x"011111" when square sel = "1" else x"000000";
     temp <= conversion / (osc freq+(shift right(modulator,
TO INTEGER(mod factor))));
     process(clk) 
        begin
          if rising_edge(clk) then
               if reset n = '0' then
                    sin counter \leq (others \Rightarrow '0');
                    freq counter \leq (others \Rightarrow '0');
               else
                    if freq_counter = temp then
                          freq counter \leq (others \Rightarrow '0');
                          sin counter \leq sin counter + 1;
                          square sel \leq not square sel;
                    else
                         freq counter \leq freq counter + 1;
                    end if;
               end if;
          end if;
     end process;
--256 sin samples, one complete oscillation
with sin counter select sin out \leX"000000" when "000000000",
X"003243" when "000000001",
X"006485" when "000000010",
X"0096c3" when "000000011",
```
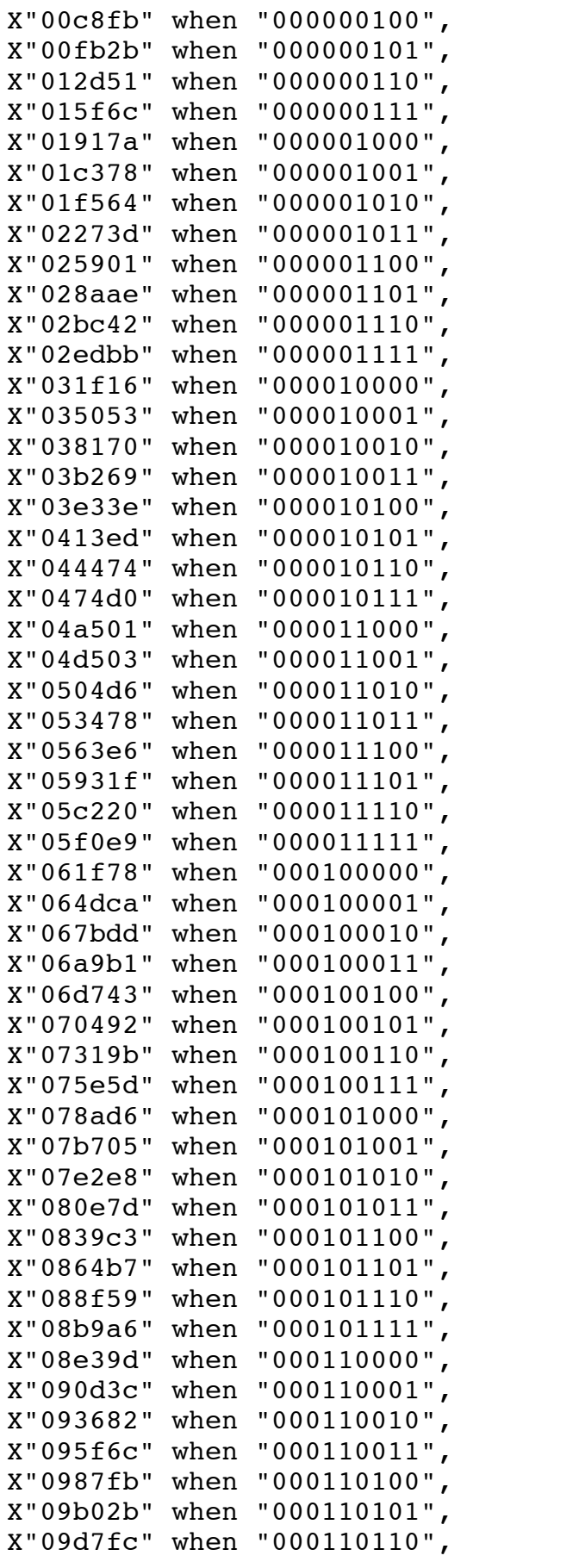

```
X"09ff6c" when "000110111",
X"0a2678" when "000111000",
X"0a4d21" when "000111001",
X"0a7364" when "000111010",
X"0a9940" when "000111011",
X"0abeb3" when "000111100",
X"0ae3bd" when "000111101",
X"0b085a" when "000111110",
X"0b2c8b" when "000111111",
X"0b504e" when "001000000",
X"0b73a1" when "001000001",
X"0b9683" when "001000010",
X"0bb8f2" when "001000011",
X"0bdaee" when "001000100",
X"0bfc75" when "001000101",
X"0c1d86" when "001000110",
X"0c3e1f" when "001000111",
X"0c5e3f" when "001001000",
X"0c7de5" when "001001001",
X"0c9d10" when "001001010",
X"0cbbbe" when "001001011",
X"0cd9ef" when "001001100",
X"0cf7a1" when "001001101",
X"0d14d2" when "001001110",
X"0d3183" when "001001111",
X"0d4db2" when "001010000",
X"0d695d" when "001010001",
X"0d8484" when "001010010",
X"0d9f25" when "001010011",
X"0db940" when "001010100",
X"0dd2d4" when "001010101",
X"0debdf" when "001010110",
X"0e0461" when "001010111",
X"0e1c58" when "001011000",
X"0e33c4" when "001011001",
X"0e4aa4" when "001011010",
X"0e60f7" when "001011011",
X"0e76bc" when "001011100",
X"0e8bf2" when "001011101",
X"0ea099" when "001011110",
X"0eb4af" when "001011111",
X"0ec834" when "001100000",
X"0edb28" when "001100001",
X"0eed88" when "001100010",
X"0eff56" when "001100011",
X"0f108f" when "001100100",
X"0f2134" when "001100101",
X"0f3143" when "001100110",
X"0f40bc" when "001100111",
X"0f4f9f" when "001101000",
X"0f5deb" when "001101001",
```

```
X"0f6b9f" when "001101010",
X"0f78bb" when "001101011",
X"0f853e" when "001101100",
X"0f9128" when "001101101",
X"0f9c78" when "001101110",
X"0fa72f" when "001101111",
X"0fb14a" when "001110000",
X"0fbacb" when "001110001",
X"0fc3b1" when "001110010",
X"0fcbfb" when "001110011",
X"0fd3a9" when "001110100",
X"0fdabb" when "001110101",
X"0fe131" when "001110110",
X"0fe70a" when "001110111",
X"0fec45" when "001111000",
X"0ff0e4" when "001111001",
X"0ff4e5" when "001111010",
X"0ff849" when "001111011",
X"0ffb0f" when "001111100",
X"0ffd38" when "001111101",
X"0ffec3" when "001111110",
X"0fffb0" when "001111111",
X"0fffff" when "010000000",
X"0fffb0" when "010000001",
X"0ffec3" when "010000010",
X"0ffd38" when "010000011",
X"0ffb0f" when "010000100",
X"0ff849" when "010000101",
X"0ff4e5" when "010000110",
X"0ff0e4" when "010000111",
X"0fec45" when "010001000",
X"0fe70a" when "010001001",
X"0fe131" when "010001010",
X"0fdabb" when "010001011",
X"0fd3a9" when "010001100",
X"0fcbfb" when "010001101",
X"0fc3b1" when "010001110",
X"0fbacb" when "010001111",
X"0fb14a" when "010010000",
X"0fa72f" when "010010001",
X"0f9c78" when "010010010",
X"0f9128" when "010010011",
X"0f853e" when "010010100",
X"0f78bb" when "010010101",
X"0f6b9f" when "010010110",
X"0f5deb" when "010010111",
X"0f4f9f" when "010011000",
X"0f40bc" when "010011001",
X"0f3143" when "010011010",
X"0f2134" when "010011011",
X"0f108f" when "010011100",
```

```
X"0eff56" when "010011101",
X"0eed88" when "010011110",
X"0edb28" when "010011111",
X"0ec834" when "010100000",
X"0eb4af" when "010100001",
X"0ea099" when "010100010",
X"0e8bf2" when "010100011",
X"0e76bc" when "010100100",
X"0e60f7" when "010100101",
X"0e4aa4" when "010100110",
X"0e33c4" when "010100111",
X"0e1c58" when "010101000",
X"0e0461" when "010101001",
X"0debdf" when "010101010",
X"0dd2d4" when "010101011",
X"0db940" when "010101100",
X"0d9f25" when "010101101",
X"0d8484" when "010101110",
X"0d695d" when "010101111",
X"0d4db2" when "010110000",
X"0d3183" when "010110001",
X"0d14d2" when "010110010",
X"0cf7a1" when "010110011",
X"0cd9ef" when "010110100",
X"0cbbbe" when "010110101",
X"0c9d10" when "010110110",
X"0c7de5" when "010110111",
X"0c5e3f" when "010111000",
X"0c3e1f" when "010111001",
X"0c1d86" when "010111010",
X"0bfc75" when "010111011",
X"0bdaee" when "010111100",
X"0bb8f2" when "010111101",
X"0b9683" when "010111110",
X"0b73a1" when "010111111",
X"0b504e" when "011000000",
X"0b2c8b" when "011000001",
X"0b085a" when "011000010",
X"0ae3bd" when "011000011",
X"0abeb3" when "011000100",
X"0a9940" when "011000101",
X"0a7364" when "011000110",
X"0a4d21" when "011000111",
X"0a2678" when "011001000",
X"09ff6c" when "011001001",
X"09d7fc" when "011001010",
X"09b02b" when "011001011",
X"0987fb" when "011001100",
X"095f6c" when "011001101",
X"093682" when "011001110",
X"090d3c" when "011001111",
```

```
X"08e39d" when "011010000",
X"08b9a6" when "011010001",
X"088f59" when "011010010",
X"0864b7" when "011010011",
X"0839c3" when "011010100",
X"080e7d" when "011010101",
X"07e2e8" when "011010110",
X"07b705" when "011010111",
X"078ad6" when "011011000",
X"075e5d" when "011011001",
X"07319b" when "011011010",
X"070492" when "011011011",
X"06d743" when "011011100",
X"06a9b1" when "011011101",
X"067bdd" when "011011110",
X"064dca" when "011011111",
X"061f78" when "011100000",
X"05f0e9" when "011100001",
X"05c220" when "011100010",
X"05931f" when "011100011",
X"0563e6" when "011100100",
X"053478" when "011100101",
X"0504d6" when "011100110",
X"04d503" when "011100111",
X"04a501" when "011101000",
X"0474d0" when "011101001",
X"044474" when "011101010",
X"0413ed" when "011101011",
X"03e33e" when "011101100",
X"03b269" when "011101101",
X"038170" when "011101110",
X"035053" when "011101111",
X"031f16" when "011110000",
X"02edbb" when "011110001",
X"02bc42" when "011110010",
X"028aae" when "011110011",
X"025901" when "011110100",
X"02273d" when "011110101",
X"01f564" when "011110110",
X"01c378" when "011110111",
X"01917a" when "011111000",
X"015f6c" when "011111001",
X"012d51" when "011111010",
X"00fb2b" when "011111011",
X"00c8fb" when "011111100",
X"0096c3" when "011111101",
X"006485" when "011111110",
X"003243" when "011111111",
X"000000" when "100000000",
X"ffcdbd" when "100000001",
X"ff9b7b" when "100000010",
```
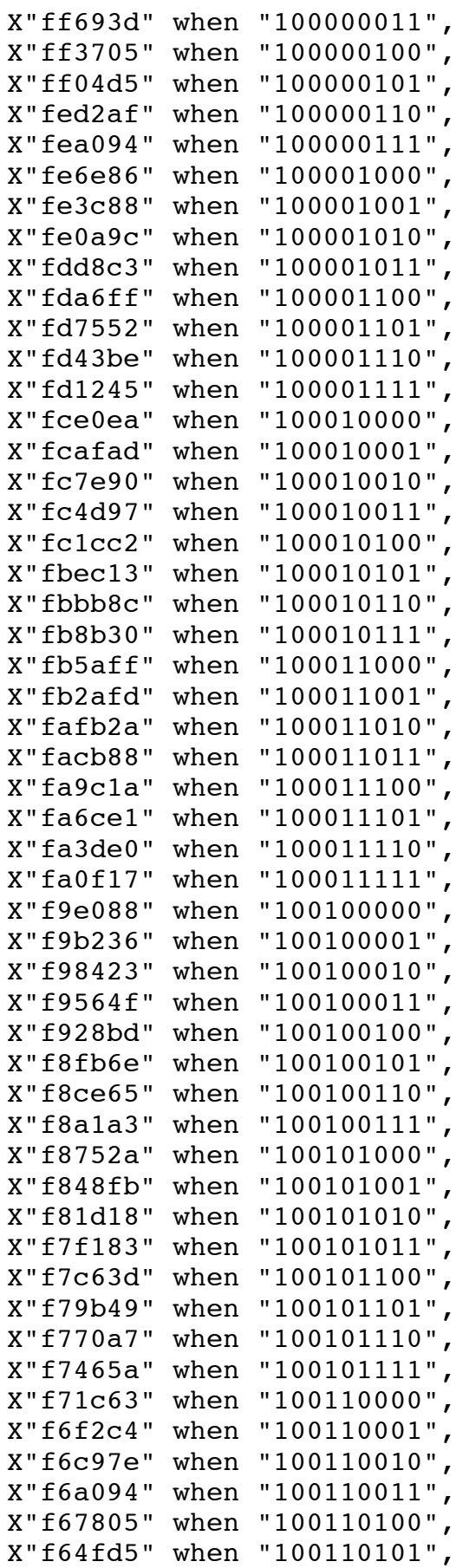

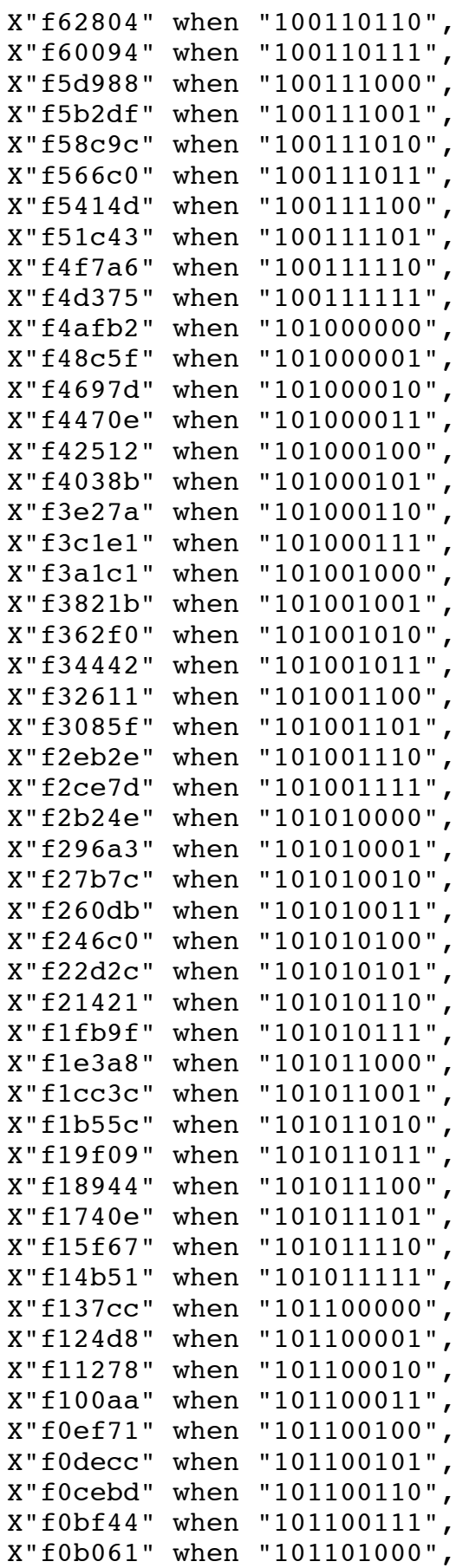

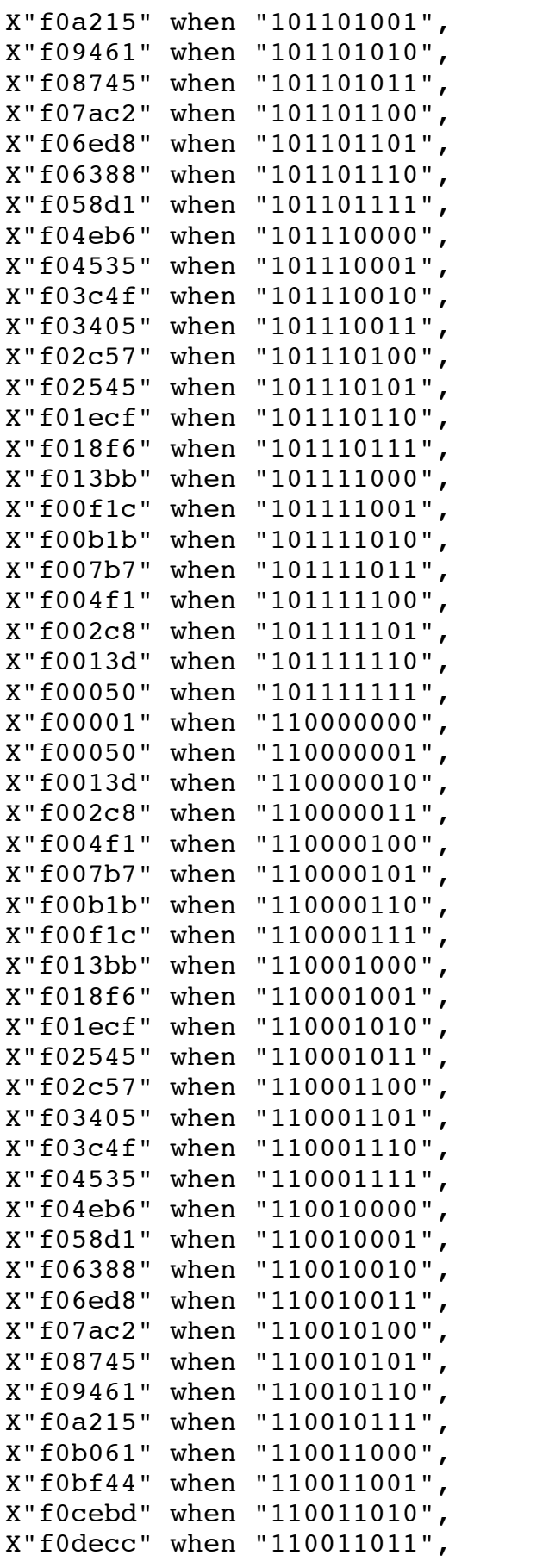

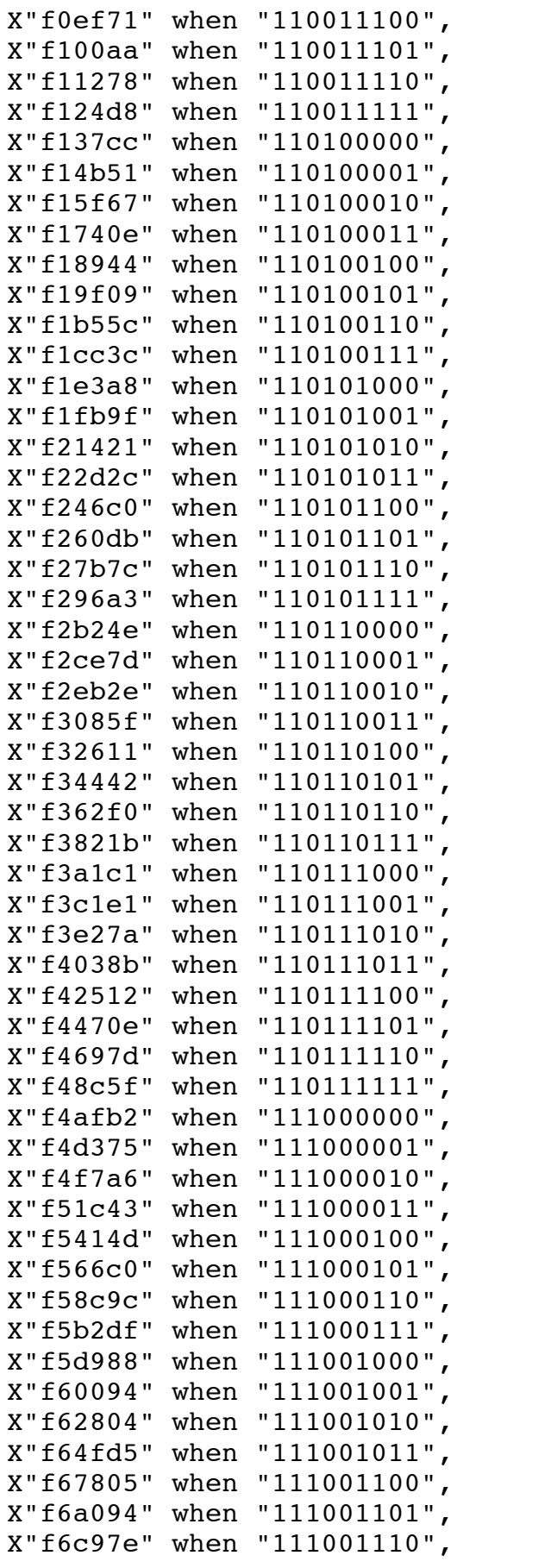

```
X"f6f2c4" when "111001111",
X"f71c63" when "111010000",
X"f7465a" when "111010001",
X"f770a7" when "111010010",
X"f79b49" when "111010011",
X"f7c63d" when "111010100",
X"f7f183" when "111010101",
X"f81d18" when "111010110",
X"f848fb" when "111010111",
X"f8752a" when "111011000",
X"f8a1a3" when "111011001",
X"f8ce65" when "111011010",
X"f8fb6e" when "111011011",
X"f928bd" when "111011100",
X"f9564f" when "111011101",
X"f98423" when "111011110",
X"f9b236" when "111011111",
X"f9e088" when "111100000",
X"fa0f17" when "111100001",
X"fa3de0" when "111100010",
X"fa6ce1" when "111100011",
X"fa9c1a" when "111100100",
X"facb88" when "111100101",
X"fafb2a" when "111100110",
X"fb2afd" when "111100111",
X"fb5aff" when "111101000",
X"fb8b30" when "111101001",
X"fbbb8c" when "111101010",
X"fbec13" when "111101011",
X"fc1cc2" when "111101100",
X"fc4d97" when "111101101",
X"fc7e90" when "111101110",
X"fcafad" when "111101111",
X"fce0ea" when "111110000",
X"fd1245" when "111110001",
X"fd43be" when "111110010",
X"fd7552" when "111110011",
X"fda6ff" when "111110100",
X"fdd8c3" when "111110101",
X"fe0a9c" when "111110110",
X"fe3c88" when "111110111",
X"fe6e86" when "111111000",
X"fea094" when "111111001",
X"fed2af" when "111111010",
X"ff04d5" when "111111011",
X"ff3705" when "111111100",
X"ff693d" when "111111101",
X"ff9b7b" when "111111110",
X"ffcdbd" when "111111111",
X"000000" when others;
```
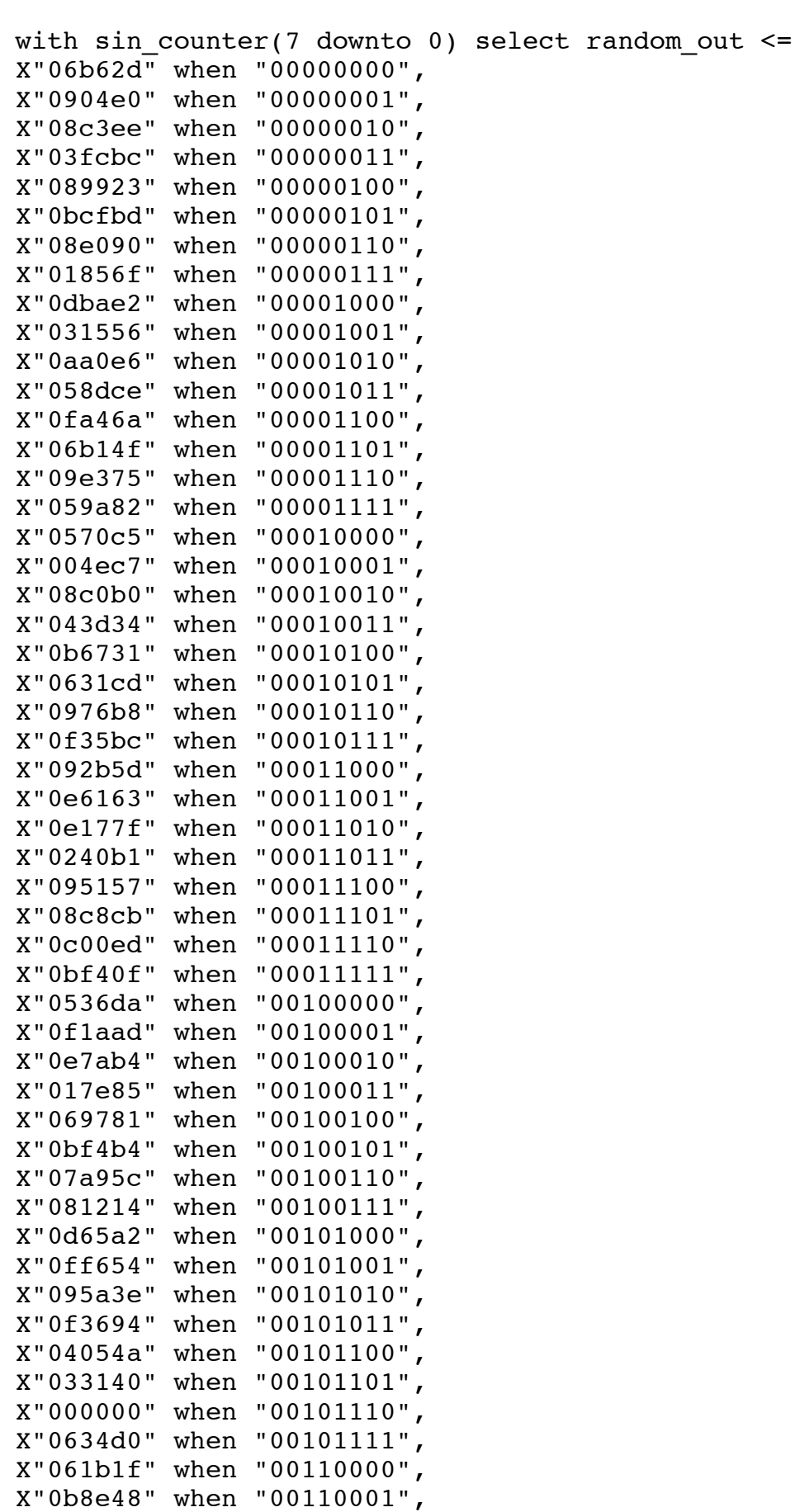

```
X"018b33" when "00110010",
X"003ec7" when "00110011",
X"06b4ae" when "00110100",
X"0d752b" when "00110101",
X"0f9ec1" when "00110110",
X"0eedbb" when "00110111",
X"09a3cd" when "00111000",
X"0b3a0c" when "00111001",
X"00f3b0" when "00111010",
X"0922b3" when "00111011",
X"097aba" when "00111100",
X"098724" when "00111101",
X"0093f7" when "00111110",
X"0d4a01" when "00111111",
X"07aa84" when "01000000",
X"032d4d" when "01000001",
X"02e7f3" when "01000010",
X"01767e" when "01000011",
X"06d974" when "01000100",
X"0d7a0b" when "01000101",
X"086621" when "01000110",
X"01bd0b" when "01000111",
X"009b05" when "01001000",
X"0765b7" when "01001001",
X"0408bc" when "01001010",
X"05ad06" when "01001011",
X"07470f" when "01001100",
X"09a05f" when "01001101",
X"0080e5" when "01001110",
X"08b643" when "01001111",
X"02c1cd" when "01010000",
X"0bb80a" when "01010001",
X"0a72e7" when "01010010",
X"0ec141" when "01010011",
X"039a52" when "01010100",
X"0346f5" when "01010101",
X"07db4b" when "01010110",
X"063218" when "01010111",
X"02f919" when "01011000",
X"054c6e" when "01011001",
X"0d1049" when "01011010",
X"0b02e6" when "01011011",
X"0f6c46" when "01011100",
X"0786ed" when "01011101",
X"0ea73e" when "01011110",
X"0b9641" when "01011111",
X"0eb33b" when "01100000",
X"07da09" when "01100001",
X"04d9cf" when "01100010",
X"075653" when "01100011",
X"033f26" when "01100100",
```

```
X"0a7ee8" when "01100101",
X"00da44" when "01100110",
X"012949" when "01100111",
X"093222" when "01101000",
X"0cf1d4" when "01101001",
X"06dad9" when "01101010",
X"0c37ac" when "01101011",
X"023a8a" when "01101100",
X"0b437d" when "01101101",
X"085f7f" when "01101110",
X"00754b" when "01101111",
X"09bc28" when "01110000",
X"07a8af" when "01110001",
X"09c5d8" when "01110010",
X"05d148" when "01110011",
X"0b4cd2" when "01110100",
X"08d6ec" when "01110101",
X"03c2e7" when "01110110",
X"00e5ff" when "01110111",
X"049e20" when "01111000",
X"0af0b7" when "01111001",
X"0dea2c" when "01111010",
X"02754f" when "01111011",
X"0981d7" when "01111100",
X"087813" when "01111101",
X"0225c8" when "01111110",
X"0bf1f9" when "01111111",
X"0ccaa5" when "10000000",
X"0cf1dc" when "10000001",
X"025b3e" when "10000010",
X"06caa4" when "10000011",
X"0b5ed6" when "10000100",
X"0198a6" when "10000101",
X"094c81" when "10000110",
X"021f33" when "10000111",
X"0fe6a0" when "10001000",
X"05b1b2" when "10001001",
X"0618e0" when "10001010",
X"0afd06" when "10001011",
X"0d139d" when "10001100",
X"07caa3" when "10001101",
X"0e957e" when "10001110",
X"0e32cc" when "10001111",
X"02931e" when "10010000",
X"0b5a8c" when "10010001",
X"0808e9" when "10010010",
X"084078" when "10010011",
X"0550f7" when "10010100",
X"0ef503" when "10010101",
X"0fa978" when "10010110",
X"07dc13" when "10010111",
```
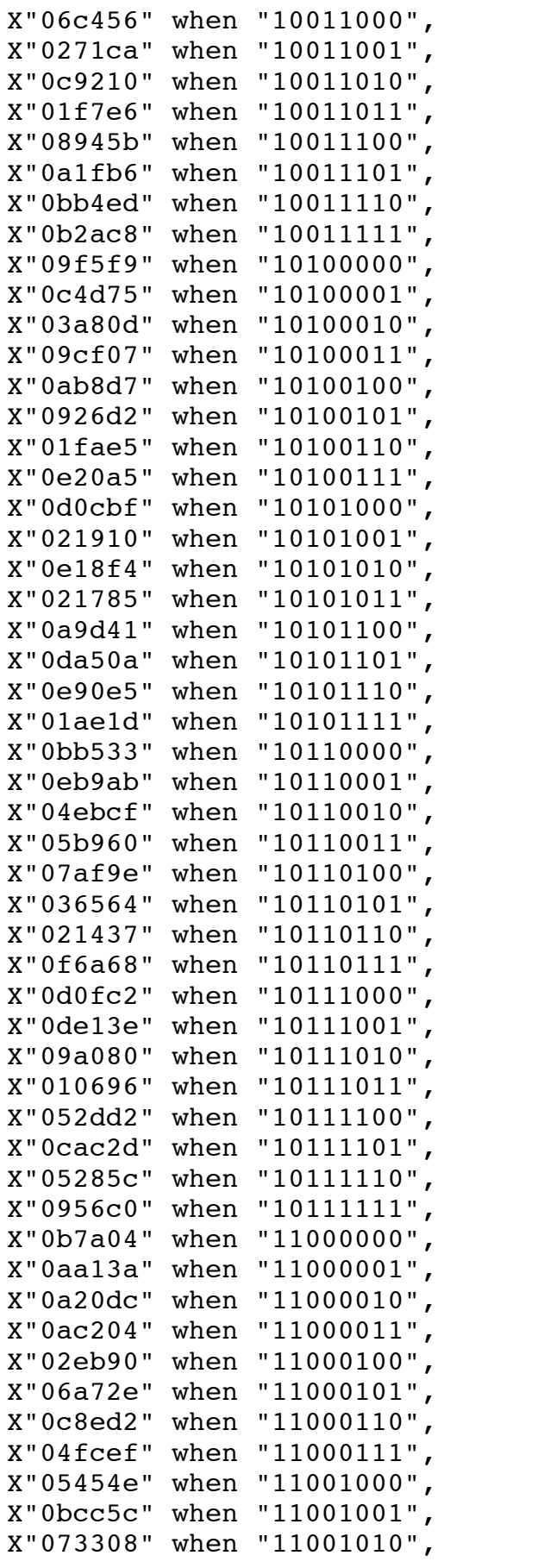

```
X"00a98e" when "11001011",
X"076d82" when "11001100",
X"0e5522" when "11001101",
X"06a80b" when "11001110",
X"0f390d" when "11001111",
X"0c2a7c" when "11010000",
X"0077ca" when "11010001",
X"003d14" when "11010010",
X"0ed382" when "11010011",
X"0b29b7" when "11010100",
X"023469" when "11010101",
X"0f2daf" when "11010110",
X"09fe87" when "11010111",
X"0d4aff" when "11011000",
X"02eb5d" when "11011001",
X"0b29da" when "11011010",
X"0d2f3f" when "11011011",
X"08bd54" when "11011100",
X"010900" when "11011101",
X"09f614" when "11011110",
X"096867" when "11011111",
X"0f8f26" when "11100000",
X"0c513f" when "11100001",
X"033f1f" when "11100010",
X"027919" when "11100011",
X"09e77c" when "11100100",
X"0a09b1" when "11100101",
X"0990fe" when "11100110",
X"0964d4" when "11100111",
X"0a31b5" when "11101000",
X"0774bd" when "11101001",
X"0db4e5" when "11101010",
X"0ff17c" when "11101011",
X"0d197f" when "11101100",
X"06c48f" when "11101101",
X"0a8d9c" when "11101110",
X"094bda" when "11101111",
X"0948a5" when "11110000",
X"04e05a" when "11110001",
X"06de15" when "11110010",
X"0d2755" when "11110011",
X"036c49" when "11110100",
X"0b0aa4" when "11110101",
X"0039c3" when "11110110",
X"0eb16f" when "11110111",
X"0a1b3c" when "11111000",
X"06ab26" when "11111001",
X"0eb252" when "11111010",
X"0f25b5" when "11111011",
X"0acb0a" when "11111100",
X"0b32eb" when "11111101",
```

```
X"03aa6c" when "11111110",
X"04c2b8" when "11111111",
X"000000" when others;
end architecture;
2. fmPatch.vhd – creates the different audio patches
library ieee;
use ieee.std_logic_1164.all;
use ieee.numeric std.all;
entity fmPatch is
     port(
          clk, reset n : in std logic;
          --1 when key is pressed and sounding, 0 when not sounding
          enable : in std logic;
          --Allow up to 32 different patches
          mode : in std logic vector(4 downto 0);
          --pitch (encoded as a carrier oscillator period)
          pitch : in std logic vector(15 downto 0);
          --24-bit audio output for one voice
          fm out : out std logic vector(23 downto 0)
     );
end fmPatch;
architecture fmPrtl of fmPatch is
     -- FM operator declaration
     component fmOperator is
          port (
               clk : in std_logic; 
               reset n : in std logic;
               mute : in std logic;
               -- Oscillator select:
               -- 0 = sine
               -- 1 = saw-- 2 = square-- 3 = white noise (random)
               osc_select : in std_logic_vector(1 downto 0);
               -- Oscillator frequency
               osc freq : in unsigned(15 downto 0);
```

```
-- FM modulator
               modulator : in unsigned(23 downto 0);
               mod factor : in unsigned(4 downto 0);
               -- Sample out
               fm out : out std logic vector(23 downto 0)
          );
     end component;
     --outputs of different patches
               patch 0 - 3 are basic single waveforms (sin, saw,
sqaure, random)
     signal patch0, patch1, patch2, patch3 : std logic vector(23
downto 0);
     --fmOperator outputs
     signal fmOp_out_0, fmOp_out_1, fmOp_out_2, fmOp_out_3 :
std logic vector(23 downto 0);
     signal modTemp : unsigned(31 downto 0);
begin
     -- construct patches
     process(clk) begin
          if reset n = '0' then
               patch0 <= x"000000";
               patch1 <= x"000000";
               patch2 <= x"000000";
               patch3 <= x"000000";
          else
               patch0 \leq f \mod 0; --sin
               patch1 \leq fmOp out 1; --saw
               patch2 \leq fmOp out 2; --sqaure
               patch3 \leq fmOp out 3; --random
          end if;
     end process;
     -- select patch to output
     with mode select fm out \lepatch0 when "00000",
         patch1 when "00001",
          patch2 when "00010",
         patch3 when "00011",
         x"000000" when others;
         modTemp \leq unsigned(pitch) * 3;
     -- Instantiate some FM operators from which to construct patches
     --fmOp0-3 take no modulators, use as first operators (unless
```
want a loop)

```
fmOp0 : fmOperator port map(
      clk \Rightarrow clk,reset n \Rightarrow reset n,
      mute => not enable,
      osc select \Rightarrow "00", \leftarrow SINE
      osc freq \Rightarrow unsigned(pitch),
      modulator => (others => '0'), --unsigned(fmOp out 1),
      mod factor \Rightarrow "01000",
      fm out \Rightarrow fmOp out 0
);
fmOp1 : fmOperator port map(
      clk \Rightarrow clk,reset n \Rightarrow reset n,
      mute => not enable,
      osc select \Rightarrow "01", \leftarrow SAW
      osc freq \Rightarrow unsigned(pitch),
      modulator \Rightarrow (others \Rightarrow '0'),
      mod factor => "00010",
      fm out => fmOp out 1);
fmOp2 : fmOperator port map(
      clk \Rightarrow clk,reset n \Rightarrow reset n,
      mute => not enable,
      osc select \Rightarrow "00", \leftarrow SQUARE
      osc freq \Rightarrow unsigned(pitch),
      modulator => unsigned(fmOp out 3),
      mod_factor => "01111",
      fm out \Rightarrow fmOp out 2
);
fmOp3 : fmOperator port map(
      clk \Rightarrow clk,reset n \Rightarrow reset n,
      mute => not enable,
      osc_select => "00",
      osc_freq \Rightarrow modTemp(15 downto 0),modulator \Rightarrow (others \Rightarrow '0'),
```

```
mod_factor => "00010",
      fm out \Rightarrow fmOp out 3
);
```

```
end architecture;
```
**3. synthesizer.vhd – the top level module for the synthesizer files**

```
library ieee;
use ieee.std logic 1164.all;
use ieee.numeric std.all;
entity synthesizer is
     port(
          clk, reset n : in std logic;
          --FM synthesis inputs (from NIOS processor via Avalon bus)
          fm dat 1, fm dat 2, fm dat 3, fm dat 4, fm dat 5 : in
std logic vector(15 downto 0);
          fm_en_1, fm_en_2, fm en 3, fm en 4, fm en 5 : in
std logic;
          --Select output (synthesizer or vocoder)
          select out : std logic;
          -- Switches
          SW : in std logic vector(17 downto 0);
          -- I2C bus (from pins) 
          I2C SDAT : inout std logic; -- I2C Data
          I2C SCLK : out std logic; -- I2C Clock
          --Audio CODEC (from pins)
          AUD ADCLRCK : inout std logic; --ADC LR Clock
          AUD ADCDAT : in std logic; -- ADC
Data
          AUD DACLRCK : inout std logic; -- DAC
LR Clock
          AUD DACDAT : out std logic; --- DAC
Data
          AUD_BCLK : inout std_logic; -- Bit-
Stream Clock
          AUD XCK : out std logic extending the state of the state of the state of the state of the state of the state of the state of the state of the state of the state of the state of the state of the state of the state of the st
Clock
     );
end synthesizer;
architecture srtl of synthesizer is
```
--FM Patch declaration component fmPatch is port( clk, reset n : in std logic; --1 when key is pressed and sounding, 0 when not sounding enable : in std logic; --Allow up to 32 different patches mode : in std logic vector(4 downto 0); --pitch (encoded as a carrier oscillator period) pitch : in std logic vector(15 downto 0); --24-bit audio output for one voice fm out : out std logic vector(23 downto 0) ); end component; --Audio CODEC interface declaration component de2\_wm8731\_audio is port( clk: in std\_logic; --Audio CODEC chip clock (AUD\_XCK) reset n : in std logic; data in : in std logic vector(23 downto 0); --Sample data out data out: out std logic vector(23 downto 0); --Microphone sample data -- Audio interface signals AUD ADCLRCK : out std logic; -- Audio CODEC ADC LR Clock AUD ADCDAT : in std logic; -- Audio CODEC ADC Data AUD DACLRCK : out std logic; -- Audio CODEC DAC LR Clock AUD DACDAT : out std logic; -- Audio CODEC DAC Data AUD BCLK : inout std logic -- Audio CODEC Bit-Stream Clock ); end component; --Audio CODEC configurator (drives i2C on reset) component de2\_i2c\_av\_config is port( iCLK : in std\_logic; iRST\_N : in std\_logic; I2C SCLK : out std logic; I2C\_SDAT : inout std\_logic );

```
end component;
     -- Vocoder declaration
     component bpfilterbank_imp is
          port ( Clk : in std_logic;
               input : in signed (31 downto 0);
               output : out signed(31 downto 0)
          );
                    outp : out signed(0 downto 0)); --TESTend component;
     --signals
     signal audio clock : unsigned(1 downto 0) := "00";
     signal out sample : std logic vector(23 downto 0);
     signal in_sample : std_logic_vector(23 downto 0);
     signal fm sample out : std logic vector(23 downto 0);
     signal vocoder_out : std_logic_vector(23 downto 0);
     signal voc_tmp_out : signed(31 downto 0);
     signal fm out 1: std logic vector(23 downto 0);
     signal f_{\text{m}} out 2 : std logic vector(23 downto 0);
     signal fm out 3: std logic vector(23 downto 0);
     signal fm out 4 : std logic vector(23 downto 0);
     signal fm out 5 : std logic vector(23 downto 0);
begin
     process (clk) begin
          -- FM synthesizer output is sum of fm voices
          if reset n = '0' then
               fm sample out \leq x"000000";
          else
               fm sample out \le std logic vector(signed(fm_out_1) +
signed(fm_out_2) 
                                   + signed(fm_out_3) + 
signed(fm.out_4) + signed(fm.out_5));end if;
     end process;
     -- Output can be straight from syntehsizer or vocoder
     out_sample <= fm_sample_out when select_out = '0' else 
vocoder out;
     -- Instantiate vocoder
     voc : bpfilterbank_imp port map (
          Clk \Rightarrow clk,input \Rightarrow signed(x"00" & in_sample),
          output => voc_tmp_out
```

```
);
vocoder out \leq std logic vector(voc tmp out(23 downto 0));
-- Instantiate an FM patch for each voice 
fmPatch1 : fmPatch port map (
     clk \implies clk,reset n \Rightarrow reset n,
     enable \Rightarrow fm en 1,
     mode => SW(17 downto 13),
     pitch \Rightarrow fm dat 1,
     fm out \Rightarrow fm out 1
);
fmPatch2 : fmPatch port map (
     clk \implies clk,reset n \Rightarrow reset n,
     enable \Rightarrow fm_en_2,
     mode => SW(17 downto 13),
     pitch \Rightarrow fm dat 2,
     fm out \Rightarrow fm out 2);
fmPatch3 : fmPatch port map (
     clk \implies clk,
     reset n \Rightarrow reset n,
     enable \Rightarrow fm en 3,
     mode => SW(17 downto 13),
     pitch \Rightarrow fm dat 3,
      fm\_out \implies fm\_out\_3);
fmPatch4 : fmPatch port map (
     clk \implies clk,reset n \Rightarrow reset n,
     enable => fm en 4,
     mode => SW(17 downto 13),
     pitch => fm dat 4,
      fm out \Rightarrow fm out 4
);
fmPatch5 : fmPatch port map (
     clk \implies clk,reset n \Rightarrow reset n,
     enable => fm en 5,
     mode => SW(17 downto 13),
     pitch => fm dat 5,
      fm out \Rightarrow fm out 5);
--generate audio clock for audio codec driver
process (clk)
     begin
            if rising_edge(clk) then
                 audio clock \leq audio clock + "1";
```

```
end if;
     end process;
     AUD XCK \leq audio clock(1);
     --audio codec configurator (sets audio codec to 24-bit audio @ 
48kHz)
     i2c : de2_i2c_av_config port map (
          iCLK => c1k,
          iRST n \implies '1',I2C SCLK => I2C SCLK,
          I2C_SDAT => I2C_SDAT
     );
     --audio codec driver (serializes out sample and deserializes mic
into in_sample)
     V1: de2 wm8731 audio port map (
          clk => audio clock(1),
          reset n \Rightarrow '1',data in \Rightarrow out sample,
          data out \Rightarrow in sample,
          -- Audio interface signals
          AUD_ADCLRCK => AUD_ADCLRCK,
          AUD_ADCDAT => AUD_ADCDAT,
          AUD_DACLRCK => AUD_DACLRCK,
          AUD DACDAT => AUD DACDAT,
          AUD BCLK => AUD BCLK
     );
end architecture;
4. Part IV: Vocoder VHDL Files
1. bpfilterbank_en.vhd – bandpass filters two signals together
library ieee;
use ieee.std logic 1164.all;
```

```
use ieee.numeric std.all;
entity bpfilter_en is
port ( a1 : in signed(31 downto 0); -- Although 16 bits long, we
will only use 8 to store the 
a2 : in signed(31 downto 0): \qquad - information regarding
coefficients
a3 : in signed(31 downto 0);
b1 : in signed(31 downto 0);
b2 : in signed(31 downto 0);
b3 : in signed(31 downto 0);
x0 : in signed(31 downto 0); -- 16 bit long amplitude input comes
from the audio codec
x1 : in signed(31 downto 0); -- Amplitude input delayed by 1 time
```
unit  $x2$ : in signed(31 downto 0); -- Amplitude input delayed by 2 time units y1 : in signed(31 downto 0); -- Ampltiude output delayed by 1 time unit  $y2$ : in signed(31 downto 0); -- Amplitude output delayed by 2 time units --inp : in signed(0 downto 0);  $y0$  : out signed(31 downto 0)); -- naturally to stay consistent, we have a 16 bit output end bpfilter en; architecture bpfilter ar of bpfilter en is signal y0buffer : signed(63 downto 0); begin --y0buffer  $\leq$  ((b1 \* x0) + (b2 \* x1) + (b3 \* x2) - (a2 \* y1) - (a3 \* y2)) / a1;  $-y0 \leq y0$ buffer(31 downto 0); y0buffer <=  $((b1 * x0) + (b2 * x1) + (b3 * x2) - (a2 * y1) - (a3 * x1) + (b3 * x2) - (a3 * y1) - (a3 * x2)$ y2));  $y0 \leq y0$ buffer(44 downto 13); -- Even though we are cutting a 64 bit signal to a 32 bit signal, -- we are losing no valuable information because the filter -- does not amplify the input. end bpfilter ar;

**2. bpfilterbank\_imp.vhd – top-level entity which instantiates and executes 10 bandpass filters**

```
library ieee;
use ieee.std logic 1164.all;
use ieee.numeric std.all;
entity bpfilterbank_imp is
port ( clk : in std_logic;
    inmod : in signed (31 downto 0);
    outmod1 : out signed(31 downto 0);
    outmod2 : out signed(31 downto 0);
    outmod3 : out signed(31 downto 0);
    outmod4 : out signed(31 downto 0);
    outmod5 : out signed(31 downto 0);
    outmod6 : out signed(31 downto 0);
    outmod7 : out signed(31 downto 0);
    outmod8 : out signed(31 downto 0);
    outmod9 : out signed(31 downto 0);
    outmod10 : out signed(31 downto 0));
-- outp : out signed(0 downto 0)); --TEST
end bpfilterbank imp;
```

```
component bpfilter_en
port ( al : in signed(31 downto 0); -- Although 32 bits long, we
will only use 8 to store the 
a2 : in signed(31 downto 0): - information regarding coefficients
a3 : in signed(31 downto 0);
b1 : in signed(31 downto 0);
b2 : in signed(31 downto 0);
b3 : in signed(31 downto 0);
x0 : in signed(31 downto 0); -- 32 bit long amplitude input comes
from the audio codec
x1 : in signed(31 downto 0); -- Amplitude input delayed by 1 time
unit
x2: in signed(31 downto 0); -- Amplitude input delayed by 2 time
units
y1 : in signed(31 downto 0); -- Ampltiude output delayed by 1 time
unit
y2: in signed(31 downto 0); -- Amplitude output delayed by 2 time
units 
--inp : in signed(0 downto 0);
y0 : out signed(31 downto 0)); -- naturally to stay consistent, we
have a 32 bit output 
end component;
-- Bandpass filter coefficients
signal a1 : signed(31 downto 0);
signal b2 : signed(31 downto 0);
signal bpf1a2 : signed(31 downto 0);
signal bpf1a3 : signed(31 downto 0);
signal bpf1b1 : signed(31 downto 0);
signal bpf1b3 : signed(31 downto 0);
signal bpf2a2 : signed(31 downto 0);
signal bpf2a3 : signed(31 downto 0);
signal bpf2b1 : signed(31 downto 0);
signal bpf2b3 : signed(31 downto 0);
signal bpf3a2 : signed(31 downto 0);
signal bpf3a3 : signed(31 downto 0);
signal bpf3b1 : signed(31 downto 0);
signal bpf3b3 : signed(31 downto 0);
signal bpf4a2 : signed(31 downto 0);
signal bpf4a3 : signed(31 downto 0);
signal bpf4b1 : signed(31 downto 0);
signal bpf4b3 : signed(31 downto 0);
```

```
signal bpf5a2 : signed(31 downto 0);
signal bpf5a3 : signed(31 downto 0);
signal bpf5b1 : signed(31 downto 0);
signal bpf5b3 : signed(31 downto 0);
signal bpf6a2 : signed(31 downto 0);
signal bpf6a3 : signed(31 downto 0);
signal bpf6b1 : signed(31 downto 0);
signal bpf6b3 : signed(31 downto 0);
signal bpf7a2 : signed(31 downto 0);
signal bpf7a3 : signed(31 downto 0);
signal bpf7b1 : signed(31 downto 0);
signal bpf7b3 : signed(31 downto 0);
signal bpf8a2 : signed(31 downto 0);
signal bpf8a3 : signed(31 downto 0);
signal bpf8b1 : signed(31 downto 0);
signal bpf8b3 : signed(31 downto 0);
signal bpf9a2 : signed(31 downto 0);
signal bpf9a3 : signed(31 downto 0);
signal bpf9b1 : signed(31 downto 0);
signal bpf9b3 : signed(31 downto 0);
signal bpf10a2 : signed(31 downto 0);
signal bpf10a3 : signed(31 downto 0);
signal bpf10b1 : signed(31 downto 0);
signal bpf10b3 : signed(31 downto 0);
-- Input signals
signal inmod1 : signed(31 downto 0);
signal inmod2 : signed(31 downto 0);
--
--signal incar1 : signed(31 downto 0);
--signal incar2 : signed(31 downto 0);
signal outputbuffer : signed(63 downto 0);
-- Intermediate Output Signals
signal modbuffer1 : signed(31 downto 0);
signal modbuffer2 : signed(31 downto 0);
signal modbuffer3 : signed(31 downto 0);
signal modbuffer4 : signed(31 downto 0);
signal modbuffer5 : signed(31 downto 0);
signal modbuffer6 : signed(31 downto 0);
signal modbuffer7 : signed(31 downto 0);
signal modbuffer8 : signed(31 downto 0);
signal modbuffer9 : signed(31 downto 0);
```

```
signal modbuffer10 : signed(31 downto 0);
--signal carbuffer1 : signed(31 downto 0);
--signal carbuffer2 : signed(31 downto 0);
--signal carbuffer3 : signed(31 downto 0);
--signal carbuffer4 : signed(31 downto 0);
--signal carbuffer5 : signed(31 downto 0);
--
--signal carbuffer6 : signed(31 downto 0);
--signal carbuffer7 : signed(31 downto 0);
--signal carbuffer8 : signed(31 downto 0);
--signal carbuffer9 : signed(31 downto 0);
--signal carbuffer10 : signed(31 downto 0);
-- State signals of band pass filter banks
signal outmod1 1 : signed(31 downto 0);
signal outmod2 1 : signed(31 downto 0);
--signal outcar1 1 : signed(31 downto 0);
--signal outcar2 1 : signed(31 downto 0);
signal outmod1 2 : signed(31 downto 0);
signal outmod2 2 : signed(31 downto 0);
--signal outcar1 2 : signed(31 downto 0);
--signal outcar22: signed(31 downto 0);
signal outmod1_3 : signed(31 downto 0);
signal outmod2 3: signed(31 downto 0);
--signal outcar1_3 : signed(31 downto 0);
--signal outcar2 3 : signed(31 downto 0);
signal outmod1 4 : signed(31 downto 0);
signal outmod24: signed(31 downto 0);
--signal outcar1 4 : signed(31 downto 0);
--signal outcar2 4 : signed(31 downto 0);
signal outmod1 5 : signed(31 downto 0);
signal outmod2 5 : signed(31 downto 0);
--signal outcar1 5 : signed(31 downto 0);
--signal outcar2 5 : signed(31 downto 0);
signal outmod1 6 : signed(31 downto 0);
signal outmod2 6 : signed(31 downto 0);
--signal outcar1 6 : signed(31 downto 0);
--signal outcar2 6 : signed(31 downto 0);
signal outmod1 7 : signed(31 downto 0);
signal outmod2 7 : signed(31 downto 0);
--signal outcar1_7 : signed(31 downto 0);
--signal outcar2 7 : signed(31 downto 0);
signal outmod1 8: signed(31 downto 0);
```

```
signal outmod2 8: signed(31 downto 0);
--signal outcar1 8 : signed(31 downto 0);
--signal outcar2 8 : signed(31 downto 0);
signal outmod1 9 : signed(31 downto 0);
signal outmod2 9 : signed(31 downto 0);
--signal outcar1 9 : signed(31 downto 0);
--signal outcar2 9 : signed(31 downto 0);
signal outmod1 10 : signed(31 downto 0);
signal outmod2 10 : signed(31 downto 0);
--signal outcar1 10 : signed(31 downto 0);
--signal outcar2 10 : signed(31 downto 0);
--signal outp1: signed(0 downto 0);
--signal inp: signed (0 downto 0):= "1";
--signal clockdivider: signed(1 downto 0):= "00";
begin
a1 \le to signed (8192, 32);
b2 \leq to signed (0, 32); -- Not really necessary, but helps account
for everything
-- centered at 111Hz, 40Hz bandwidth, 32000Hz
bpf1a2 <= to signed (-16340, 32);bpfla3 \leq to signed (8149, 32);
bpf1b1 \leq to signed (21, 32);
bpf1b3 \leq to signed (-21, 32);-- centered at 250Hz, 50Hz bandwidth, 32000Hz
bpf2a2 \le to signed (-16322, 32);
bpf2a3 \leq to signed (8139, 32);
bpf2b1 \leq to signed (27, 32);
bpf2b3 \leq to_signed (-27, 32);
-- centered at 354Hz, 60Hz bandwidth, 32000Hz
bpf3a2 <= to signed (-16302, 32);bpf3a3 \leq to signed (8128, 32);
bpf3b1 \leq to signed (32, 32);
bpf3b3 \leq to signed (-32, 32);-- centered at 500Hz, 70Hz bandwidth, 32000Hz
bpf4a2 <= to signed (-16274, 32);bpf4a3 <= to signed (8117, 32);bpf4b1 \leq to signed (38, 32);
bpf4b3 \leq to signed (-38, 32);
-- centered at 707Hz, 80Hz bandwidth, 32000Hz
bpf5a2 \le to signed (-16229, 32);
bpf5a3 \leq to signed (8107, 32);
```

```
bpf5b1 \leq to signed (43, 32);
bpf5b3 \leq to signed (-43, 32);-- centered at 1000Hz, 90Hz bandwidth, 32000Hz
bpf6a2 <= to signed (-16149, 32);bpf6a3 \leq to signed (8096, 32);
bpf6b1 \leq to signed (48, 32);
bpf6b3 \leq to signed (-48, 32);-- centered at 1414Hz, 150Hz bandwidth, 32000Hz
bpf7a2 <= to signed (-15947, 32);
bpf7a3 <= to signed (8033, 32);bpf7b1 \leq to signed (79, 32);
bpf7b3 \leq to signed (-79, 32);-- centered at 2000Hz, 250Hz bandwidth, 32000Hz
bpf8a2 <= to signed (-15571, 32);
bpf8a3 \leq to signed (7928, 32);
bpf8b1 \leq to signed (132, 32);
bpf8b3 \leq to signed (-132, 32);
 -- centered at 2828Hz, 500Hz bandwidth, 32000Hz
bpf9a2 \leq to signed (-14790, 32);bpf9a3 \leq to signed (7673, 32);
bpf9b1 \leq to signed (260, 32);
bpf9b3 <= to signed (-260, 32);-- centered at 5187Hz, 1000Hz bandwidth, 32000Hz
bpf10a2 \le to signed (-11966, 32);
bpf10a3 <= to signed (7184, 32);bpf10b1 \leq to signed (504, 32);
bpf10b3 <= to signed (-504, 32);--bpf1 : bpfilter en port map -- centered at 250Hz, 40Hz bandwidth,
32000Hz
----(a1, bpf1a2, bpf1a3, bpf1b1, b2, bpf1b3, input, input1, input2, 
output1, output2, inp, y0buffer1);
--(a1, bpf1a2, bpf1a3, bpf1b1, b2, bpf1b3, input, input1, input2, 
output1, output2, y0buffer1);
-- Modulating voice signal filtering
bpf1 : bpfilter en port map
(a1, bpf1a2, bpf1a3, bpf1b1, b2, bpf1b3, inmod, inmod1, inmod2, 
outmod1 1, outmod2 1, modbuffer1);
bpf2 : bpfilter en port map
(a1, bpf2a2, bpf2a3, bpf2b1, b2, bpf2b3, inmod, inmod1, inmod2, 
outmod1 2, outmod2 2, modbuffer2);
bpf3 : bpfilter en port map
(a1, bpf3a2, bpf3a3, bpf3b1, b2, bpf3b3, inmod, inmod1, inmod2,
```

```
outmod1 3, outmod2 3, modbuffer3);
bpf4 : bpfilter en port map
(a1, bpf4a2, bpf4a3, bpf4b1, b2, bpf4b3, inmod, inmod1, inmod2, 
outmod1 4, outmod2 4, modbuffer4);
bpf5 : bpfilter en port map
(a1, bpf5a2, bpf5a3, bpf5b1, b2, bpf5b3, inmod, inmod1, inmod2, 
outmod1 5, outmod2 5, modbuffer5);
bpf6 : bpfilter_en port map
(a1, bpf6a2, bpf6a3, bpf6b1, b2, bpf6b3, inmod, inmod1, inmod2, 
outmod1 6, outmod2 6, modbuffer6);
bpf7 : bpfilter en port map
(a1, bpf7a2, bpf7a3, bpf7b1, b2, bpf7b3, inmod, inmod1, inmod2, 
outmod1 7, outmod2 7, modbuffer7);
bpf8 : bpfilter_en port map
(a1, bpf8a2, bpf8a3, bpf8b1, b2, bpf8b3, inmod, inmod1, inmod2, 
outmod1 8, outmod2 8, modbuffer8);
bpf9 : bpfilter en port map
(a1, bpf9a2, bpf9a3, bpf9b1, b2, bpf9b3, inmod, inmod1, inmod2, 
outmod1_9, outmod2_9, modbuffer9); 
bpf10 : bpfilter en port map
(a1, bpf10a2, bpf10a3, bpf10b1, b2, bpf10b3, inmod, inmod1, inmod2, 
outmod1_10, outmod2_10, modbuffer10);
process(clk)
begin
if rising_edge(clk) then
--inp <= clockdivider(1 downto 1);
\text{imod1} \leq \text{imod};
\text{imod2} \leq \text{immod1};
outmod1 1 <= modbuffer1;
outmod2 1 \le outmod1 1;
outmod1 2 \le m modbuffer2;
outmod2 2 \le outmod1 2;
outmod1 3 <= modbuffer3;
outmod2 3 \le outmod1 3;
outmod1_4 <= modbuffer4;
outmod2 4 \le outmod1 4;
outmod1 5 <= modbuffer5;
outmod2 5 \le outmod1 5;
outmod1 6 \le m modbuffer6;
outmod2 6 \le outmod1 6;
outmod1 7 <= modbuffer7;
```

```
outmod2 7 \le outmod1 7;
outmod1 8 <= modbuffer8;
outmod2 8 \le outmod1 8;
outmod1 9 <= modbuffer9;
outmod2 9 \le outmod1 9;
outmod1 10 <= modbuffer10;
outmod2 10 \le outmod1 10;
outmod1 <= modbuffer1;
outmod2 <= modbuffer2;
outmod3 <= modbuffer3;
outmod4 <= modbuffer4;
outmod5 <= modbuffer5;
outmod6 <= modbuffer6;
outmod7 <= modbuffer7;
outmod8 <= modbuffer8;
outmod9 <= modbuffer9;
outmod10 <= modbuffer10;
--output <= modbuffer1 + modbuffer2 + modbuffer3 + modbuffer4 + 
modbuffer5 + modbuffer6 + modbuffer7 + modbuffer8 + modbuffer9 + 
modbuffer10; -- We cannot read outputs directly, so this is the 
best solution
--outp <= clockdivider(1 downto 1);
--clockdivider <= clockdivider + "1";
end if;
end process;
end bpfilterbank_ar;
3. sq_lowpass_en.vhd – performs a low pass filter on two signals
library ieee;
use ieee.std logic 1164.all;
use ieee.numeric std.all;
entity sq_lowpass_en is
port ( 
x0 : in signed(31 downto 0); -- 16 bit long amplitude input comes
from the audio codec
x1 : in signed(31 downto 0); -- Amplitude input delayed by 1 time
unit
y1 : in signed(31 downto 0); -- Ampltiude output delayed by 1
time unit
y0 : out signed(31 downto 0)); -- naturally to stay consistent, we
have a 16 bit output
```

```
end sq lowpass en;
architecture sq lowpass ar of sq lowpass en is
signal y0buffer : signed(63 downto 0);
signal x0buffer : signed(63 downto 0);
begin
x0buffer \leq (x0 * x0);
y0buffer <= (229 * x0buffer(63 downto 32)) + (229 * x1) - (-7733 *y1));
y0 \leq y0buffer(44 downto 13); -- Even though we are cutting a 32
bit signal to a 16 bit signal,
-- we are losing no valuable information because the filter
-- does not amplify the input.
end sq lowpass ar;
```
**4. sq\_lowpass\_imp.vhd – top level lowpass module instantiating and executing 10 lowpass filters**

```
library ieee;
use ieee.std logic 1164.all;
use ieee.numeric std.all;
entity sq_lowpass_imp is
port ( clk : in std logic;
input1 : in signed(31 downto 0); -- 16 bit long amplitude input
comes from the audio codec
input2 : in signed(31 downto 0);
input3 : in signed(31 downto 0);
input4 : in signed(31 downto 0);
input5 : in signed(31 downto 0);
input6 : in signed(31 downto 0);
input7 : in signed(31 downto 0);
input8 : in signed(31 downto 0);
input9 : in signed(31 downto 0);
input10 : in signed(31 downto 0);
output1 : out signed(31 downto 0);
output2 : out signed(31 downto 0);
output3 : out signed(31 downto 0);
output4 : out signed(31 downto 0);
output5 : out signed(31 downto 0);
output6 : out signed(31 downto 0);
output7 : out signed(31 downto 0);
output8 : out signed(31 downto 0);
output9 : out signed(31 downto 0);
output10 : out signed(31 downto 0)); -- naturally to stay
consistent, we have a 16 bit output
```
end sq\_lowpass\_imp;

```
architecture sq_lowpass_ar of sq_lowpass_imp is
component sq_lowpass_en
port ( 
x0 : in signed(31 downto 0); -- 16 bit long amplitude input comes
from the audio codec
x1 : in signed(31 downto 0); -- Amplitude input delayed by 1 time
unit
y1 : in signed(31 downto 0); -- Ampltiude output delayed by 1
time unit
y0 : out signed(31 downto 0)); -- naturally to stay consistent, we
have a 16 bit output 
end component;
signal input2 1 : signed(31 downto 0);
signal output2 1 : signed(31 downto 0);
signal outputbuffer 1 : signed(31 downto 0);
signal input2 2 : signed(31 downto 0);
signal output2 2 : signed(31 downto 0);
signal outputbuffer 2 : signed(31 downto 0);
signal input2 3 : signed(31 downto 0);
signal output2_3 : signed(31 downto 0);
signal outputbuffer 3 : signed(31 downto 0);
signal input2 4: signed(31 downto 0);
signal output2 4 : signed(31 downto 0);
signal outputbuffer 4 : signed(31 downto 0);
signal input2 5 : signed(31 downto 0);
signal output2_5 : signed(31 downto 0);
signal outputbuffer 5 : signed(31 downto 0);
signal input2 6 : signed(31 downto 0);
signal output2 6 : signed(31 downto 0);
signal outputbuffer 6 : signed(31 downto 0);
signal input2 7 : signed(31 downto 0);
signal output2 7 : signed(31 downto 0);
signal outputbuffer 7 : signed(31 downto 0);
signal input2 8 : signed(31 downto 0);
signal output2 8 : signed(31 downto 0);
signal outputbuffer 8 : signed(31 downto 0);
signal input2 9 : signed(31 downto 0);
signal output2 9 : signed(31 downto 0);
signal outputbuffer 9 : signed(31 downto 0);
signal input2 10 : signed(31 downto 0);
```
signal output2 10 : signed(31 downto 0); signal outputbuffer 10 : signed(31 downto 0); begin lpfilter1 : sq\_lowpass\_en port map (input1, input2 1, output2 1, outputbuffer 1); lpfilter2 : sq\_lowpass\_en port map (input2, input2\_2, output2\_2, outputbuffer\_2); lpfilter3 : sq\_lowpass\_en port map (input3, input2 3, output2 3, outputbuffer 3); lpfilter4 : sq\_lowpass\_en port map (input4, input2 4, output2 4, outputbuffer 4); lpfilter5 : sq\_lowpass\_en port map (input5, input2 5, output2 5, outputbuffer 5); lpfilter6 : sq\_lowpass\_en port map (input6, input2  $6$ , output2  $6$ , outputbuffer  $6$ ); lpfilter7 : sq\_lowpass\_en port map (input7, input2 7, output2 7, outputbuffer 7); lpfilter8 : sq\_lowpass\_en port map (input8, input2\_8, output2\_8, outputbuffer\_8); lpfilter9 : sq\_lowpass\_en port map (input9, input2\_9, output2\_9, outputbuffer\_9); lpfilter10 : sq\_lowpass\_en port map (input10, input2\_10, output2\_10, outputbuffer\_10); process(clk) begin if rising\_edge(clk) then input2  $1 \leq i$  input1; output2  $1 \le$  outputbuffer  $1$ ; output1 <= outputbuffer\_1; input2  $2 \leq i$  input2; output2  $2 \le$  outputbuffer  $2$ ; output2 <= outputbuffer\_2; input2 $3 \leq$  input3; output2\_3 <= outputbuffer\_3; output3 <= outputbuffer\_3; input2  $4 \leq \text{input4};$ 

```
output2 4 \le outputbuffer 4;
output4 <= outputbuffer_4;
input2 5 \leq i input5;
output2 5 \le outputbuffer 5;
output5 <= outputbuffer_5;
input2 6 \leq input6;
output2 6 \le outputbuffer 6;
output6 <= outputbuffer_6;
input2 7 \leq input7;
output2 7 \le outputbuffer 7;
output7 <= outputbuffer_7;
input2 8 \leq input8;
output2 8 \le outputbuffer 8;
output8 <= outputbuffer_8;
input2 9 \leq i input9;
output2 9 \le outputbuffer 9;
output9 <= outputbuffer_9;
input2 10 \leq i input10;
output2 10 <= outputbuffer 10;
output10 <= outputbuffer_10;
end if;
end process;
end sq lowpass ar;
```
# **Appendix C. MATLAB Code Listings**

### **1. Bandpassgen.m -- Band Pass Generator**

```
function [num, den] = bandpassgen(fc, b, fs)if (2*fc > fs), error('fs must be atleast 2*fc'); end
wc = 2*pi*fc/fs;B = 2*pi*b/fs;beta = cos(wc);
poly = [1 -2/cos(B) 1];root = roots(poly);
if (root(1) < 1 && root(1) > 0)alpha = root(1);
elseif (root(2) < 1 &amp; &amp; root(2) > 0)alpha = root(2);
else
     error('couldnt find alpha')
end
k = (1 - alpha)/2;num = [k \ 0 \ -k];
```
den =  $[1 -beta*(1 +alpha)$  alpha];

### **2. Lowpassgen.m -- Low Pass Filter**

```
function [num den] = lowpassgen(fc,fs)wc = 2*pi*fc/fs;alpha = (1 - sin(wc)) / cos(wc);
k = (1 - alpha)/2;
```

```
num = [k k];den = [1 -alpha]
```
## **3. Filter\_fix.m – Filter function**

```
% From adapted code by Author: U. Zoelzer
% Code can handle up to second order transfer functions
function y = filter\_fix( num, den, x)len = length(num);len2 = length(den);if(len \sim= len2)
     error('num and den should be of the same array size!');
end
if (len == 1)b(1) = num(1);a(1) = den(1);b(2) = 0;a(2) = 0;b(3) = 0;
```

```
a(3) = 0;elseif (len == 2)
    b(1) = num(1);a(1) = \text{den}(1);b(2) = num(2);
    a(2) = \text{den}(2);b(3) = 0;a(3) = 0;elseif (len == 3)
    b(1) = num(1);a(1) = \text{den}(1);b(2) = num(2);a(2) = den(2);b(3) = num(3);
    a(3) = \text{den}(3);end
% Initialization of state variables
xh1=0;xh2=0;yh1=0;yh2=0;% Input signal: unit impulse
N=length(x); % length of input signal
\& X(N)=0;\&x(1)=1;% Sample-by-sample algorithm
for n=1:N
y float=(b(1)*x(n) + b(2)*xh1 + b(3)*xh2 - a(2)*yh1 - a(3)*yh2)/a(1) + 1;
y(n) = floor(y float);
xh2=xh1;xh1=x(n);yh2=yh1;
yh1=y(n);end;
```
#### **4. Channelvocoder.m – Channel Vocoder implementation**

```
function output = channelvocoder(mod, car, fs)
[num1, den1] = bandpassgen(111, 40, fs);
[num2, den2] = bandpassgen(250,50,fs);[num3, den3] = bandpassgen(354, 60, fs);[num4, den4] = bandpassgen(500, 70, fs);[num5, den5] = bandpassgen(707,80,fs);
[num6, den6] = bandpassgen(1000,90,fs);
[num7, den7] = bandpassgen(1414,150,fs);
[num8, den8] = bandpassgen(2000, 250, fs);[num9, den9] = bandpassgen(2828,500,fs);[num10, den10] = bandpassgen(5187,1000,fs);[lpfnum, lpfden] = lowpassgen(440,fs);a mod = filter(num1, den1, mod);
b mod = filter(num2, den2, mod);c mod = filter(num3, den3, mod);
```

```
d mod = filter(num4, den4, mod);
e mod = filter(num5, den5, mod);
f mod = filter(num6, den6, mod);g_mod = filter(num7, den7, mod);
h mod = filter(num8, den8, mod);i mod = filter(num9, den9, mod);
j mod = filter(num10, den10, mod);
a car = filter(num1, den1, car);
b car = filter(num2, den2, car);
\overline{c} car = filter(num3, den3, car);
d car = filter(num4, den4, car);
e car = filter(num5, den5, car);
f car = filter(num6, den6, car);
g car = filter(num7, den7, car);
h car = filter(num8, den8, car);
i car = filter(num9, den9, car);
\overline{\text{j}} car = filter(num10, den10, car);
```
% Get the energy of the signal filtered components a mod sq =  $100*$ a mod.^2; b mod sq =  $100*b$  mod.^2; c mod sq =  $100*c$  mod.<sup>2</sup>; d mod  $sq = 100*d \mod.^2;$  $e$  mod sq = 100\*e mod.^2; f\_mod\_sq =  $100*f$  mod.^2; g\_mod\_sq =  $100*g$  mod.^2; h mod sq =  $100*h$  mod.^2; i mod sq =  $100*$ i mod.^2; j mod sq =  $100*$ j mod.^2;

```
% Get the envelope of the signal using low pass filter
a mod dc = filter(lpfnum, lpfden, a mod sq);b mod dc = filter(lpfnum, lpfden, b mod sq);c mod dc = filter(lpfnum, lpfden, c mod sq);d mod dc = filter(lpfnum, lpfden, d mod sq);
e_mod_dc = filter(lpfnum, lpfden, e_mod_sq);
f mod dc = filter(lpfnum, lpfden, f mod sq);g mod dc = filter(lpfnum, lpfden, g mod sq);
h_mod_dc = filter(lpfnum, lpfden, h_mod_sq);
i mod dc = filter(lpfnum, lpfden, i mod sq);
j mod dc = filter(lpfnum, lpfden, j_mod_sq);
```
% Multiplying respective components of modulator and carrier a out = a mod dc.\*a car; b\_out = b\_mod\_dc.\*b\_car; c\_out = c\_mod\_dc.\*c\_car; d out = d mod dc.\*d car; e out = e mod dc.\*e car; f\_out = f\_mod\_dc.\*f\_car; q out = q mod dc.\*q car; h\_out = h\_mod\_dc.\*h\_car; i out = i mod dc.\*i car; j out = j mod dc.\*j car;

% Summing the outputs; output = a\_out + b\_out + c\_out + d\_out + e\_out + f\_out + g\_out + h\_out + i\_out + j\_out;

#### **5. Bandpassgen\_fix.m – Bandpass Filter Generator**

```
function [num, den] = bandpassgen fix(fc, b, fs)
```

```
if (2*fc > fs), error('fs must be atleast 2*fc'); end
wc = 2*pi*fc/fs;B = 2*pi*b/fs;beta = cos(wc);
poly = [1 -2/cos(B) 1];root = roots(poly);
if (root(1) < 1 &amp; &amp; root(1) > 0)alpha = root(1);
elseif (root(2) < 1 &amp; &amp; root(2) > 0)alpha = root(2);
else
     error('couldnt find alpha')
end
k = (1 - alpha)/2;num = round(10000 * [k 0 -k]);
```
### **6. Lowpassgen\_fix.m – Lowpass Filter generator**

```
function [num den] = lowpassgen fix(fc,fs)
```
den = round(10000 \*  $[1 - \beta + (1 + \alpha)]$ );

```
wc = 2*pi*fc/fs;alpha = (1 - \sin(wc)) / \cos(wc);
k = (1 - alpha)/2;
```

```
num = round(1000000* [k k]);
den = round(1000000 * [1 -alpha]);
```
### 7. **Channelvocoder\_fixedpt.m – Channel Vocoder**

```
function output = channelvocoder fixedpt( mod, car, fs)
[num1, den1] = bandpassgen\_fix(111,40,fs);[num2, den2] = bandpassgen\_fix(250,50,fs);[num3, den3] = bandpassgen fix(354,60,fs);[num4, den4] = bandpassgen fix(500,70,fs);
[num5, den5] = bandpassgen fix(707,80,fs);[num6, den6] = bandpassgen fix(1000,90,fs);[num7, den7] = bandpassgen fix(1414,150,fs);[num8, den8] = bandpassgen fix(2000,250,fs);
[num9, den9] = bandpassgen fix(2828,500,fs);[num10, den10] = bandpassgen fix(5187,1000,fs);
```

```
[lpfnum, lpfden] = lowpassgen fix(440,fs);
```
mod = (mod/max(mod))\*1000000; %Normalizes the modulating signal to between 1 and 1000000 car = (car/max(car))\*1000000; %Normalizes the carrier signal to between 1 and 1000000

```
a mod = filter fix(num1, den1, mod);
b_mod = filter_fix(num2, den2, mod);
c mod = filter fix(num3, den3, mod);d mod = filter fix(num4, den4, mod);
e mod = filter fix(num5, den5, mod);
f mod = filter fix(num6, den6, mod);
g_mod = filter_fix(num7, den7, mod);
h mod = filter fix(num8, den8, mod);
i mod = filter fix(num9, den9, mod);
j mod = filter fix(num10, den10, mod);
a car = filter fix(num1, den1, car);
b car = filter fix(num2, den2, car);
c car = filter fix(num3, den3, car);
d car = filter fix(num4, den4, car);
e car = filter fix(num5, den5, car);
\overline{f} car = filter \overline{f}ix(num6, den6, car);
g_car = filter_fix(num7, den7, car);
h car = filter fix(num8, den8, car);
i car = filter fix(num9, den9, car);
```
 $j$  car = filter fix(num10, den10, car);

```
% Get the energy of the signal filtered components
a mod sq = 100*a mod.^2;
b mod sq = 100*b \mod 2;
c mod sq = 100*c mod.^2;
d mod sq = 100*d \mod.^2;e mod sq = 100*e mod.^2;
f_mod_sq = 100*f_mod.^2;
q mod sq = 100 \times q \mod 2;
h^{-} mod sq = 100*h_mod.^2;
i mod sq = 100* i \mod 2;
j mod sq = 100*j mod.^2;
```

```
% Get the envelope of the signal using low pass filter
a mod dc = filter fix(lpfnum, lpfden, a mod sq);
b mod dc = filter fix(lpfnum, lpfden, b mod sq);
c \mod dc = filter fix(lpfnum, lpfden, c \mod s);
d_mod_dc = filter_fix(lpfnum, lpfden, d_mod_sq);
e_mod_dc = filter_fix(lpfnum, lpfden, e_mod_sq);
f mod dc = filter fix(lpfnum, lpfden, f mod sq);
g mod dc = filter fix(lpfnum, lpfden, g mod sq);
h mod dc = filter fix(lpfnum, lpfden, h mod sq);
i mod dc = filter fix(lpfnum, lpfden, i mod sq);
j mod dc = filter fix(lpfnum, lpfden, j mod sq);
```

```
% Multiplying respective components of modulator and carrier
a out = a mod dc.*a car;
b_out = b_mod_dc.*b_car;
c_out = c_mod_dc.*c_car;
```

```
d_out = d_model_c.*d_car;e_{out} = e_{mod} dc. *e_car;
f_{out} = f_{mod} dc. *f_{car};
g_{out} = g_{mod} dc. *g_car;
h_out = h_mod_dc.*h_car;i_out = i_mod_dc.*i_car;
j<sup>\overline{\phantom{a}}out = j\overline{\phantom{a}}mod\overline{\phantom{a}}dc.*j\overline{\phantom{a}}car;</sup>
```
% Summing the outputs; output =  $a_out + b_out + c_out + d_out + e_out + f_out + f_out + h_out + i_out +$ j\_out;